# Thyrocare® The Trust. The Truth.

# **Integration Document Velso Orders Services API Version 6.1**

**PREPARED BY Ketan Kapure | Software Engineer D-37/1, MIDC, Turbhe, Navi Mumbai – 400 703 Thyrocare Technologies Ltd.**

**PREPARED FOR DSA Clients**

# **INSTRUCTIONS:**

The information provided in this document is classified, and cannot be shared with any third party without prior permission from Thyrocare Document. Version 6.0 Last Updated Date: 01.01.2022 Thyrocare Technologies Limited D-37/1, MIDC, Turbhe, Navi Mumbai – 400 703

# **Objective:**

The main objective of this API documentation is to guide the client to understand the flow of the order booking process and to consume the services with the available methods.

# **Environments:**

### **Staging Environment:**

Referring our Testing server and used dummy credentials

**Url:** <https://stagingvelso.thyrocare.cloud/>

#### **Live Environment:**

Referring online server and used live credentials

**Url:** <https://velso.thyrocare.cloud/>

### **Process Flow:**

Display the Offers/Profiles/Tests along with the rates to the customer Select the Offers/Profiles/Tests needed Based on the selection, show the total amount and discount, if applicable Service type is only Home Collection Along with order details, ask for tentative appointment date (specify to customer, "availability may vary based on technicianavailability"). Proceed to collect the beneficiary details(Name, Age, Gender, Address, Pincode, Mobile, Email) Submit the order and post the same to Thyrocare through the services For successful transaction, display the order details with the OrderID For failure transaction, display error message and ask to re-try the same process Maximum 10 beneficiaries can be booked in a single order.

# **INDEX**

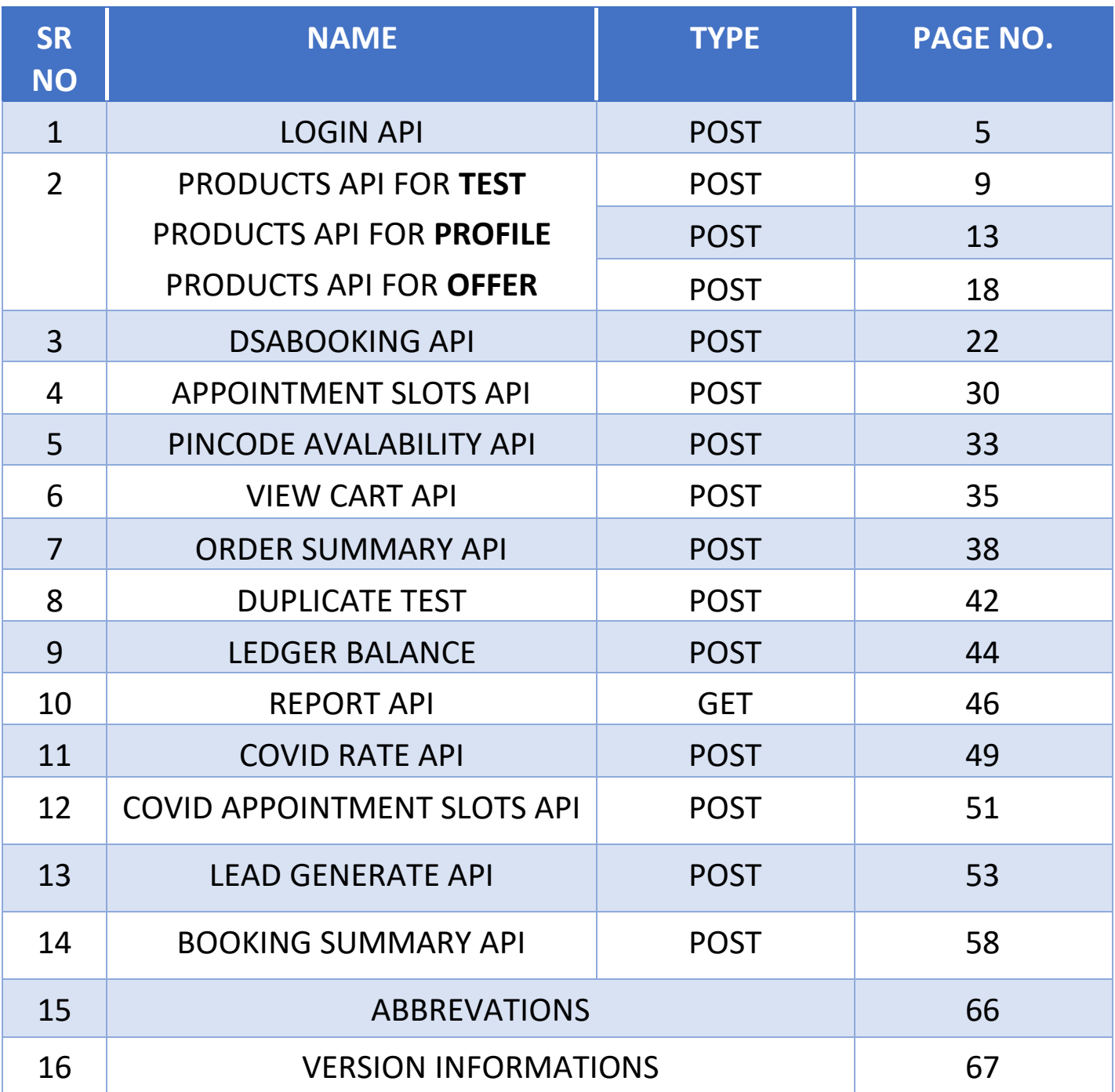

# **LOGIN: (POST METHOD)**

This API is used for generating API Key, Access Token and Bearer with the help of your DSA Credentials.

- *API KEY is Validate on daily Basis (Changed Every 24 Hours).*
- *API key is work for all POST APIs.*
- *Passing Access token in Header while accessing all others end points.*
- *Access Token will change on every Login API call.*

### **How to use:**

**Staging Link:** https://stagingvelso.thyrocare.cloud/api/Login/Login

**Live Link:** https://velso.thyrocare.cloud/api/Login/Login

**Headers:** Authorization - Bearer {token}

**Body content Type:** application/json

### **Staging Credentials:**

For staging Environment (Testing/Dummy Orders Booking Purpose)

**Username**: 9004844180

**Password**: 123456789

### **Request Parameters:**

```
\{"username": "9004844180", 
"password": "123456789",
"portalType": "",
"userType": "dsa",
"facebookId": "string",
"mobile": "string"
}
```
### **Response Parameters:**

{

"apiKey": "cBmys9o)b)qU1GIfGrq4uBzxJoifDFYP.kGYurzG2QFY=", "accessToken":

"eyJhbGciOiJSUzI1NiIsImtpZCI6InJxcy12X3hMaWpDTHdwM3k0eUF zbnciLCJ0eXAiOiJhdCtqd3QifQ.eyJuYmYiOjE2NDA4NDQzOTMsImV 4cCI6MTY0MDg0Nzk5MywiaXNzIjoiaHR0cHM6Ly9hdXRoc3J2LmF6 dXJld2Vic2l0ZXMubmV0IiwiYXVkIjoiYXBpMSIsImNsaWVudF9pZCI6I jYwMzEwMSIsInNjb3BlIjpbImFwaTEiXX0.Wmhu4DGtK-H6Swy8ofuokC2uO3hPN1FOjZVwDZAmkOTko225oEh9s9zpv7ZsinTeqR\_Cl\_th8t8AKwg1xevaRK44JucU48IWCelUzv19KZqmMlJK4W s01NdclxiA7Ew20ktGMOi9J\_ZBGVA3iw8jjEnCnEcFE\_1fZF\_NtlKaHq kmUonxVJND-Pg9CjuAPHUHyMda4gEk5RJSNJu8\_P2BzzC-20X3KaxF48eixrcz7LAGOjOnwBw\_aPAbFY09dqtDUBfdzElsZWKgFlZRlvdPuC88tHl3G2VRDo\_\_CyMPsUvbMooteFSlVajoz0Tf3yXV2emLioo3lGK-w929fQ",

"userType": "DSA",

"userTypeId": 3,

```
"response": "Success",
```

```
"respId": "RES00001",
```

```
"name": "SUMIT SAHANI ",
```
"email": "sumit.sahani@thyrocare.com",

"exists": "YES",

```
"verKey": "VER000069",
```

```
"mobile": "9004844180",
```
"loyaltyDiscount": null,

```
"uId": null,
```
"address": null,

"updateMandatory": "",

"androidVerKey": "",

"iosVerKey": "",

```
"trackingPrivilege": "N",
```
"petCtAccess": "N",

"dsaWebLink": "",

"assignType": null,

"otpAccess": "N",

"isPrepaid": "Y",

"covidMessage": "In these distressed times, we are doing our level best to keep laboratory functions in time but logistics is not in our control. Due to COVID and related lockdowns, there would be challenges in logistics and we regret for the inconvenience if any due to this.",

```
"internalClient": false,
"agreeMentLink": "",
"isAgreed": 1,
"uType": 0
}
```
### **Postman Snapshot:**

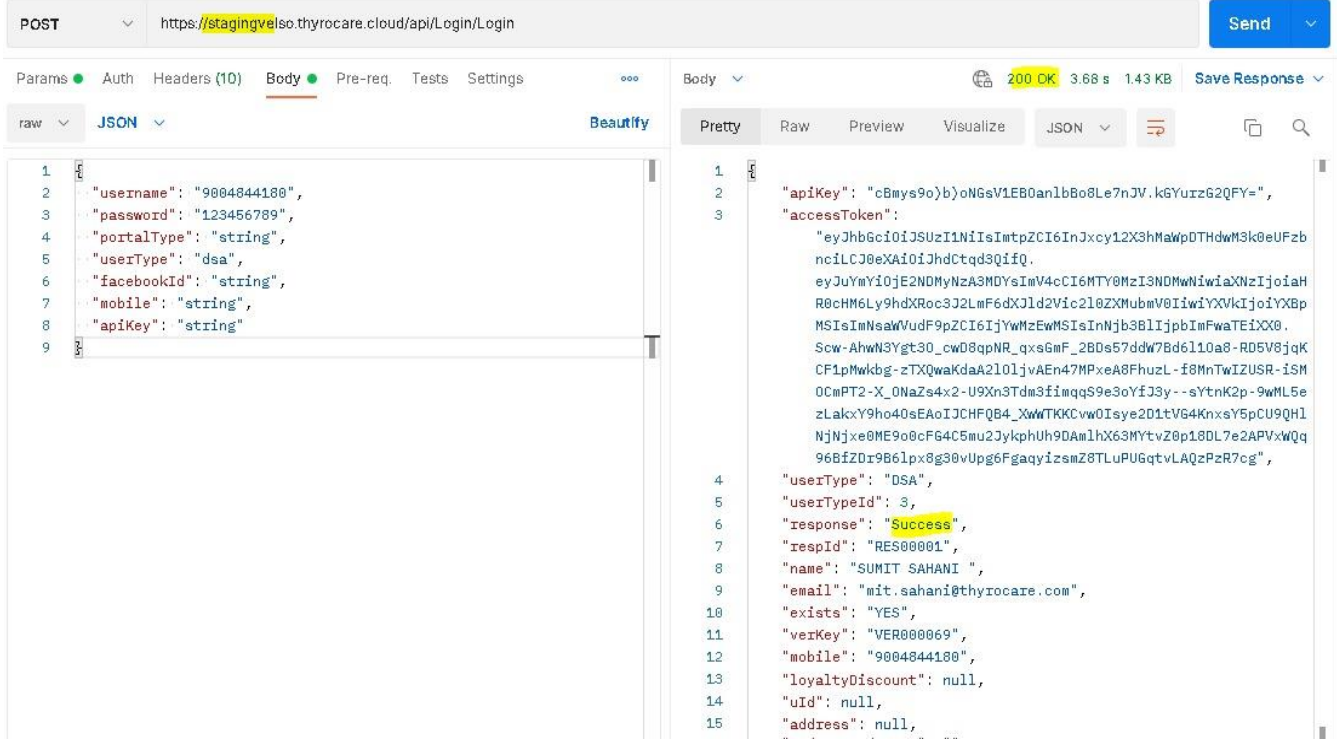

### **ERROR CODES AND VALIDATION**

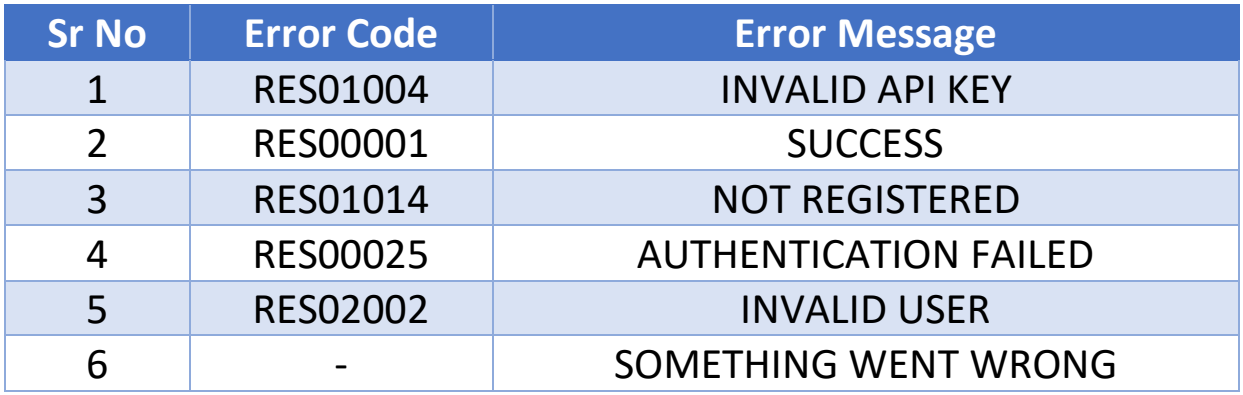

Success response code for Log In API is **RES00001**.

# **PRODUCTS: (POST METHOD)**

This API is used for Displaying Products.

- *Need to pass generated API KEY from Login API.*
- *API KEY is Validate on daily Basis (Changed Every 24 Hours)*
- *Display Products in 4 different ways (ALL, TEST, OFFER, PROFILE)*

### **Product Types:**

*Product API \_Test, Product API \_Profile, Product API \_Offer* 

### **Product API (Test):**

- **This Product API is used to display only tests.**
- **Test details that want to enumerate on your web/app**

### **How to use:**

**Staging Link:**

https://stagingvelso.thyrocare.cloud/api/productsmaster/Products **Live Link:**

https://velso.thyrocare.cloud/api/productsmaster/Products **Headers:** Authorization - Bearer {token} **Body content Type:** application/json

### **Request Parameters:**

```
\{"ApiKey": "cBmys9o)b)qU1GIfGrq4uBzxJoifDFYP.kGYurzG2QFY=",
"ProductType": "TEST"
}
```
### **Response Parameters:**

```
"tests": [
{
"name": "HEMOGRAM - 6 PART (DIFF)",
"code": "H6",
```

```
"aliasName": "",
"type": "TEST",
"childs": [],
"rate": {
"b2B": "100",
"b2C": "400",
"offerRate": "400",
"id": "4935",
"payAmt": "400",
"payAmt1": "400"
},
"testCount": "1",
"benMin": "1",
"benMultiple": "1",
"benMax": "10",
"payType": null,
"serum": "EDTA",
"edta": "EDTA",
"urine": "EDTA",
"fluoride": "EDTA",
"fasting": "NF",
"new": "",
"diseaseGroup": "WELLNESS",
"units": "-",
"volume": null,
"normalVal": null,
"groupName": "WELLNESS",
"margin": "100",
"hc": null,
"specimenType": "EDTA",
"testNames": "HEMOGRAM - 6 PART (DIFF)",
"additionalTests": null,
```

```
"imageLocation": null,
"imageMaster": null,
"validTo": null,
"hcrInclude": 0,
"ownPkg": "N",
"bookedCount": "0",
"barcodes": null,
"category": "WELLNESS"
}
```
### **NOTE:**

- The code parameter should be used as the product Parameter value while booking test in DSABooking API
- Example of above highlighted parameter:

"code": "H6" ----->> "Product": "H6"

• Success response code for Product API is **RES00001**.

### **HARDCODED TESTNAMES:**

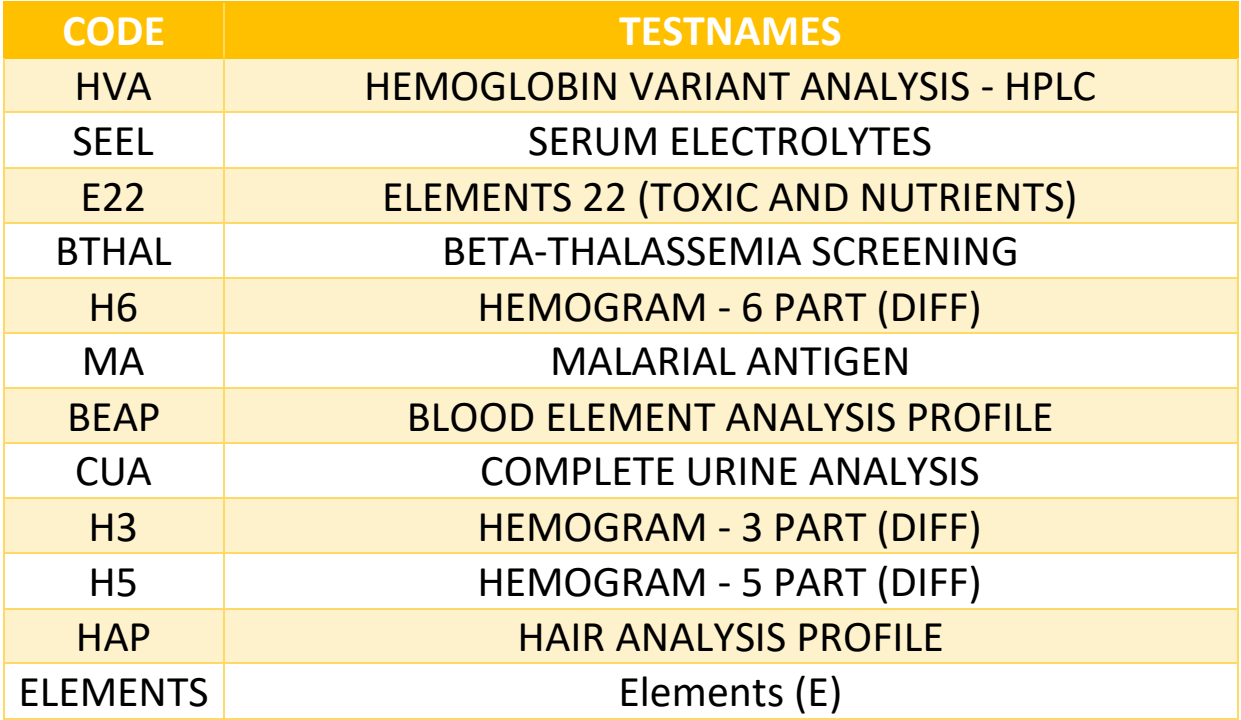

### **NOTE:**

If you need to book above single test you just need to passed that **TESTNAMES** while booking with DSA Booking API.

### **Postman Snapshot:**

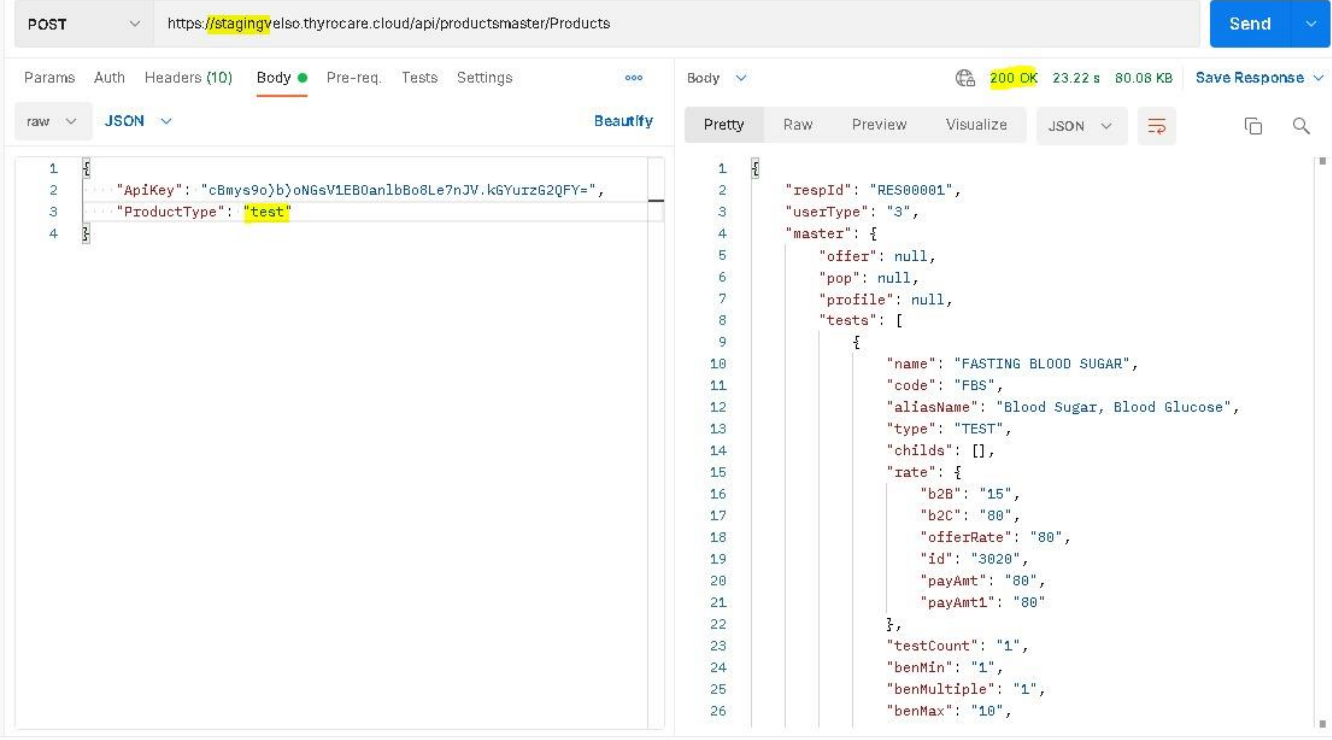

 $\mathfrak{G}^{\mathbb{N}}$  Capture Requests  $\quad \Theta$  Bootcamp  $\quad \Box$  Runner  $\quad \ \ \overline{\Box \hspace{0.25cm} }$  Trash

# **Product API (Profile):**

- **This Product API is used to display only Profiles.**
- **Profiles details that want to enumerate on your web/app**

### **How to use:**

### **Staging Link:**

https://stagingvelso.thyrocare.cloud/api/productsmaster/Products **Live Link:** https://velso.thyrocare.cloud/api/productsmaster/Products **Headers:** Authorization - Bearer {token} **Body content Type:** application/json

### **Request Parameters:**

```
{
"ApiKey": "cBmys9o)b)qU1GIfGrq4uBzxJoifDFYP.kGYurzG2QFY=",
"ProductType": "PROFILE"
}
```
### **Response Parameters:**

```
"profile": [
{
"name": "ADVANCED RENAL PROFILE",
"code": "P522",
"aliasName": "",
"type": "PROFILE",
"childs": [
{
"name": "BUN / SR.CREATININE RATIO",
"code": "B/CR",
"groupName": "RENAL",
"type": "TEST"
```

```
},
{
"name": "BLOOD UREA NITROGEN (BUN)",
"code": "BUN",
"groupName": "RENAL",
"type": "TEST"
},
{
"name": "CALCIUM",
"code": "CALC",
"groupName": "RENAL",
"type": "TEST"
},
\{"name": "CHLORIDE",
"code": "CHL",
"groupName": "ELECTROLYTES",
"type": "TEST"
},
\{"name": "SERUM ELECTROLYTES",
"code": "P041 ",
"groupName": "SUBSET",
"type": "PROFILE"
},
{
"name": "KIDPRO",
"code": "P074 ",
"groupName": "SUBSET",
"type": "PROFILE"
},
{
```

```
"name": "PHOSPHOROUS",
"code": "PHOS",
"groupName": "ARTHRITIS",
"type": "TEST"
},{
"name": "POTASSIUM",
"code": "POT",
"groupName": "ELECTROLYTES",
"type": "TEST"
},{
"name": "CREATININE 
- SERUM",
"code": "SCRE",
"groupName": "RENAL",
"type": "TEST"
},{
"name": "SODIUM",
"code": "SOD",
"groupName": "ELECTROLYTES",
"type": "TEST"
},{
"name": "URIC ACID",
"code": "URIC",
"groupName": "RENAL",
"type": "TEST" }
],
"rate": {
"b2B": "310",
```

```
"b2C": "650",
"offerRate": "650",
"id": "1614",
"payAmt": "650",
"payAmt1": "650"
},
"testCount": "9",
"benMin": "1",
"benMultiple": "1",
"benMax": "10",
"payType": null,
"serum": "SERUM",
"edta": "SERUM",
"urine": null,
"fluoride": "SERUM",
"fasting": "CF",
"new": "",
"diseaseGroup": "WELLNESS",
"units": null,
"volume": null,
"normalVal": null,
"groupName": "WELLNESS",
"margin": "160",
"hc": null,
"specimenType": "SERUM",
"testNames": "ADVANCED RENAL PROFILE",
"additionalTests": null,
"imageLocation": 
"http://b2capi.thyrocare.com/wellness/img/Banner/P522_banner.
jpg",
"imageMaster": [
{
```

```
"imgLocations": 
"https://b2capi.thyrocare.com/API_Beta/Images/B2C/PROFILE/P5
22/ADVANCED RENAL PROFILE_INDEX.JPG",
"id": "1"
},
{
"imgLocations": 
"https://b2capi.thyrocare.com/API_Beta/Images/B2C/PROFILE/P5
22/ADVANCED RENAL PROFILE_1.JPG",
"id": "2"
}
],
"validTo": null,
"hcrInclude": 0,
"ownPkg": "N",
"bookedCount": "18",
"barcodes": null,
"category": "WELLNESS"
},
```
### **Note:**

- The testNames parameter should be used as the product Parameter value while booking profile in DSABooking API
- Example of above highlighted parameter:
- Success response code for Product API is **RES00001**.

"testNames": "ADVANCED RENAL PROFILE",

### **↓**

#### ↓

"Product": "ADVANCED RENAL PROFILE",

# **Product API (Offer):**

- **This Product API is used to display only Offer.**
- **Offers details that want to enumerate on your web/app**

### **How to use:**

### **Staging Link:**

https://stagingvelso.thyrocare.cloud/api/productsmaster/Products **Live Link:** https://velso.thyrocare.cloud/api/productsmaster/Products **Headers:** Authorization - Bearer {token} **Body content Type:** application/json

### **Request Parameters:**

```
\{"ApiKey": "cBmys9o)b)qU1GIfGrq4uBzxJoifDFYP.kGYurzG2QFY=",
"ProductType": "OFFER"
}
```
### **Response Parameters:**

```
"offer": [
{
"name": "FERRITIN",
"code": "PROJ1015174",
"aliasName": "FERRITIN",
"type": "OFFER",
"childs": [
\{"name": "FERR",
"code": "FERR",
"groupName": "WELLNESS",
"type": "TEST"
```

```
}<br>}<br>"rate": {<br>"b2B": "",<br>"b2C": "400",<br>"id": "PROJ1015174",<br>"payAmt": "",<br>"payAmt": "",<br>"payAmt1": "10",<br>"payAmt1": "1",<br>"benMin": "1",<br>"benMin": "1",<br>"benMin": "1",<br>"benMax": "10",<br>"payType": "POSTPAID",<br>"serum": "",<br>"edt
],
"rate": {
"b2B": "",
"b2C": "400",
"offerRate": "400",
"id": "PROJ1015174",
"payAmt": "",
"payAmt1": "400"
},
"testCount": "1",
"benMin": "1",
"benMultiple": "1",
"benMax": "10",
"payType": "POSTPAID",
"serum": "",
"edta": "SERUM",
"urine": null,
"fluoride": null,
"fasting": "NF",
"new": "",
"diseaseGroup": null,
"units": null,
"volume": null,
"normalVal": null,
"groupName": "",
"margin": "210",
"hc": "False",
"specimenType": null,
"testNames": "FERR",
"additionalTests": "Y",
"imageLocation": null,
```

```
API INTEGRATION DOCUMENT
```

```
"imageMaster": [
\{"imgLocations": 
"https://b2capi.thyrocare.com/API_Beta/Images/B2C/OFFERS/PRO
J1015174/FERRITIN_INDEX.JPG",
"id": "1"
},
{
"imgLocations": 
"https://b2capi.thyrocare.com/API_Beta/Images/B2C/OFFERS/PRO
J1015174/FERRITIN_1.JPG",
"id": "2"
}
],
"validTo": null,
"hcrInclude": 0,
"ownPkg": "N",
"bookedCount": "",
"barcodes": null,
"category": null
},
```
### **Note:**

• The testnames parameter should be used as the product parameter value and code parameter should be used as the Report Code parameter value while booking offer in DSABooking API

• Example of above highlighted parameter: "testNames": "FERR", -->> "Product": "FERR",

"code": "PROJ1015174", -->> "ReportCode": "PROJ1015174",

• Success response code for Product API is **RES00001**.

### **ERROR CODES AND VALIDATION**

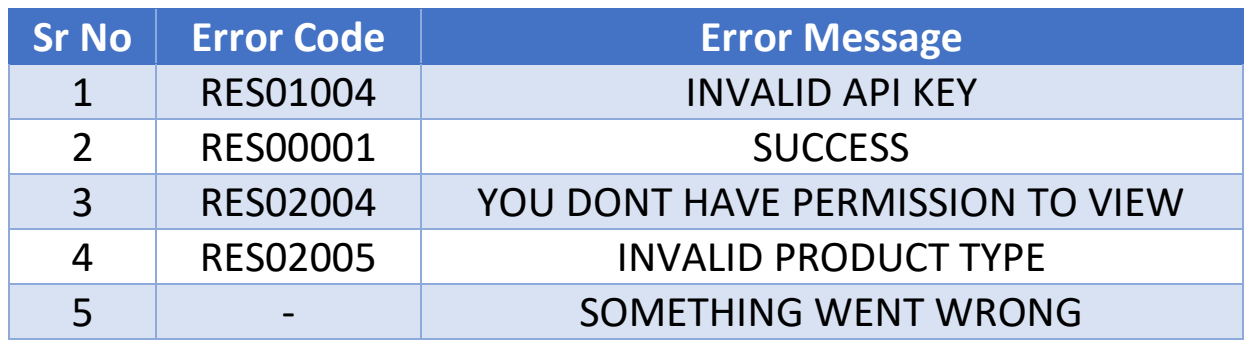

# **DSABOOKING: (POST METHOD)**

**This API is used for orders booking.** 

- *Need to pass generated API KEY from LogIn API.*
- *API KEY is Validate on daily Basis (Changed Every 24 Hours)*
- *Offers/Profiles/Tests are able to book with this API.*

### **How to use:**

#### **Staging Link:**

https://stagingvelso.thyrocare.cloud/api/BookingMaster/DSABooki ng

**Live Link:**

https://velso.thyrocare.cloud/api/BookingMaster/DSABooking **Headers:** Authorization - Bearer {token} **Body content Type:** application/json

### **Postman Snapshot:**

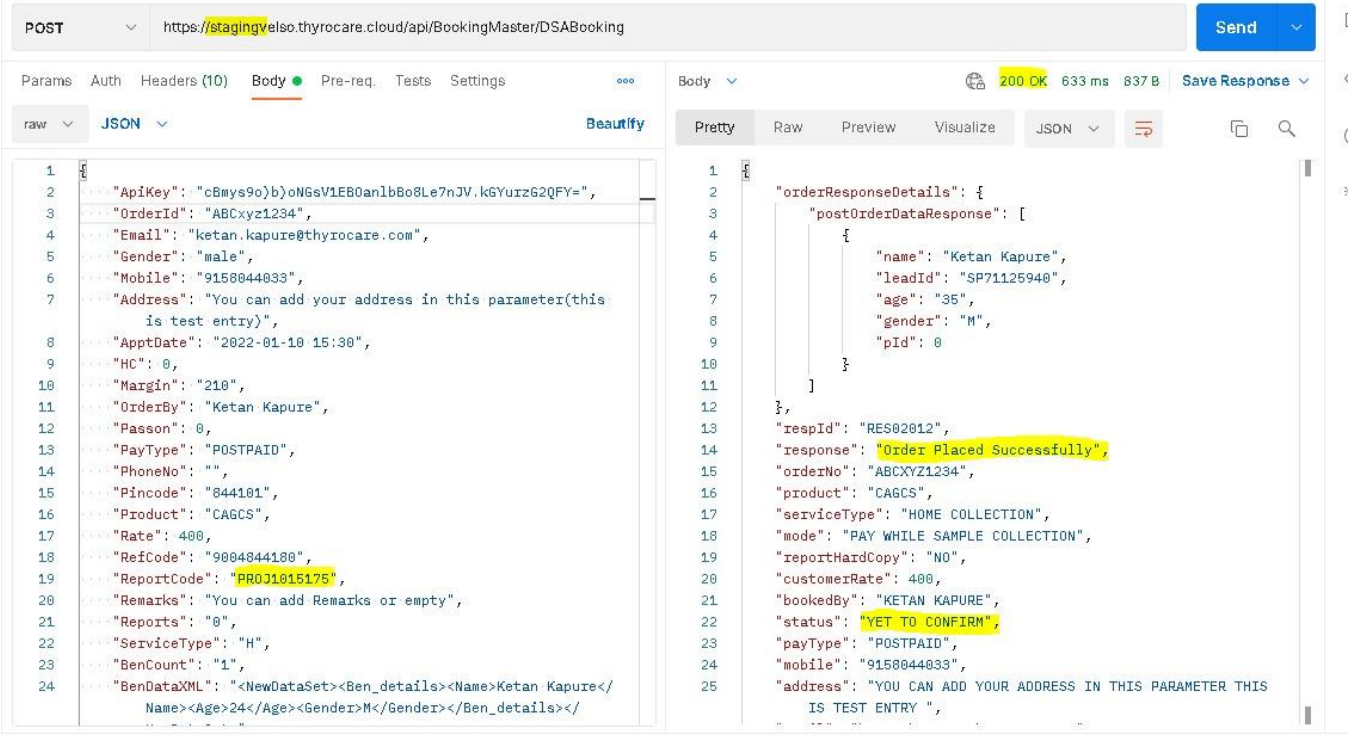

d<sup>®</sup> Capture Requests → Bootcamp → Runner ■ Trash

### **Request Parameters:**

```
{
```

```
"ApiKey": "cBmys9o)b)pLBztqslonCVbBo8Le7nJV.kGYurzG2QFY=",
"OrderId": "ABCxyz123",
```
"Email": "ketan.kapure@thyrocare.com",

```
"Gender": "male",
```

```
"Mobile": "9158044033",
```

```
"Address": "You can add your address in this parameter(this is test 
entry)",
```

```
"ApptDate": "2022-01-10 15:30",
```
"Margin": "210",

```
"OrderBy": "Ketan Kapure",
```
"Passon": 0,

```
"PayType": "POSTPAID",
```
"PhoneNo": "",

```
"Pincode": "844101",
```
"Product": "CAGCS",

```
"Rate": 400,
```

```
"RefCode": "9004844180",
```

```
"ReportCode": "PROJ1015175",
```

```
"Remarks":"You can add Remarks or empty",
```
"Reports": "N",

```
"ServiceType": "H",
```

```
"BenCount": "1",
```

```
"BenDataXML": "<NewDataSet><Ben_details><Name>Ketan 
Kapure</Name><Age>24</Age><Gender>M</Gender></Ben_deta
ils></NewDataSet>"
```
}

### **Request Parameters Explanations:**

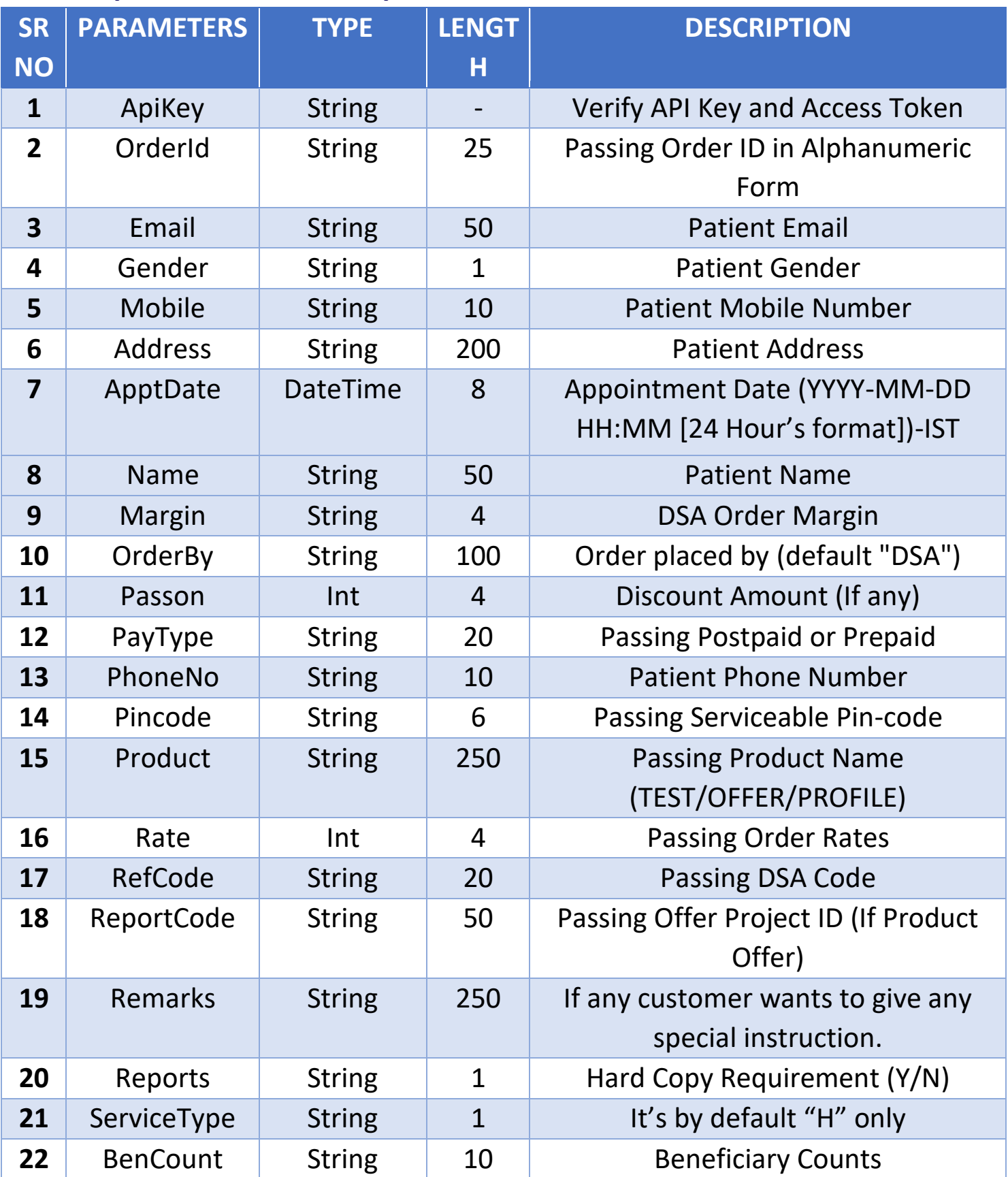

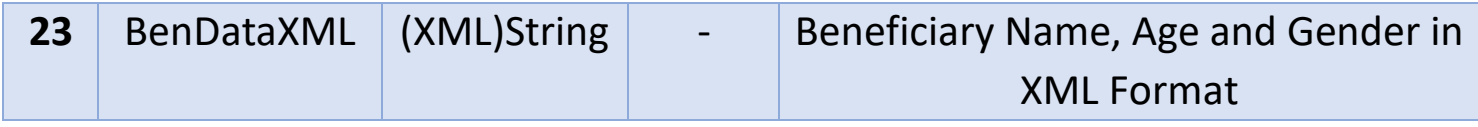

#### **Response Parameters:**

```
\{"orderResponseDetails": {
"postOrderDataResponse": [
\{"name": "Ketan Kapure",
"leadId": "SP71125555",
"age": "24",
"gender": "M",
"pId": 0
}
]
},
"respId": "RES02012",
"response": "Order Placed Successfully",
"orderNo": "ABCXYZ123",
"product": "CAGCS",
"serviceType": "HOME COLLECTION",
"mode": "PAY WHILE SAMPLE COLLECTION",
"reportHardCopy": "NO",
"customerRate": 475,
"bookedBy": "KETAN KAPURE",
"status": "YET TO CONFIRM",
"payType": "POSTPAID",
"mobile": "9158044033",
"address": "YOU CAN ADD YOUR ADDRESS IN THIS PARAMETER 
THIS IS TEST ENTRY ",
"email": "ketan.kapure@thyrocare.com",
"refOrderId": "VL40173C",
```

```
"fasting": null,
"qr": null,
"collectionType": null,
"collectionCenters": null
}
```
### **Response Parameters Explanations:**

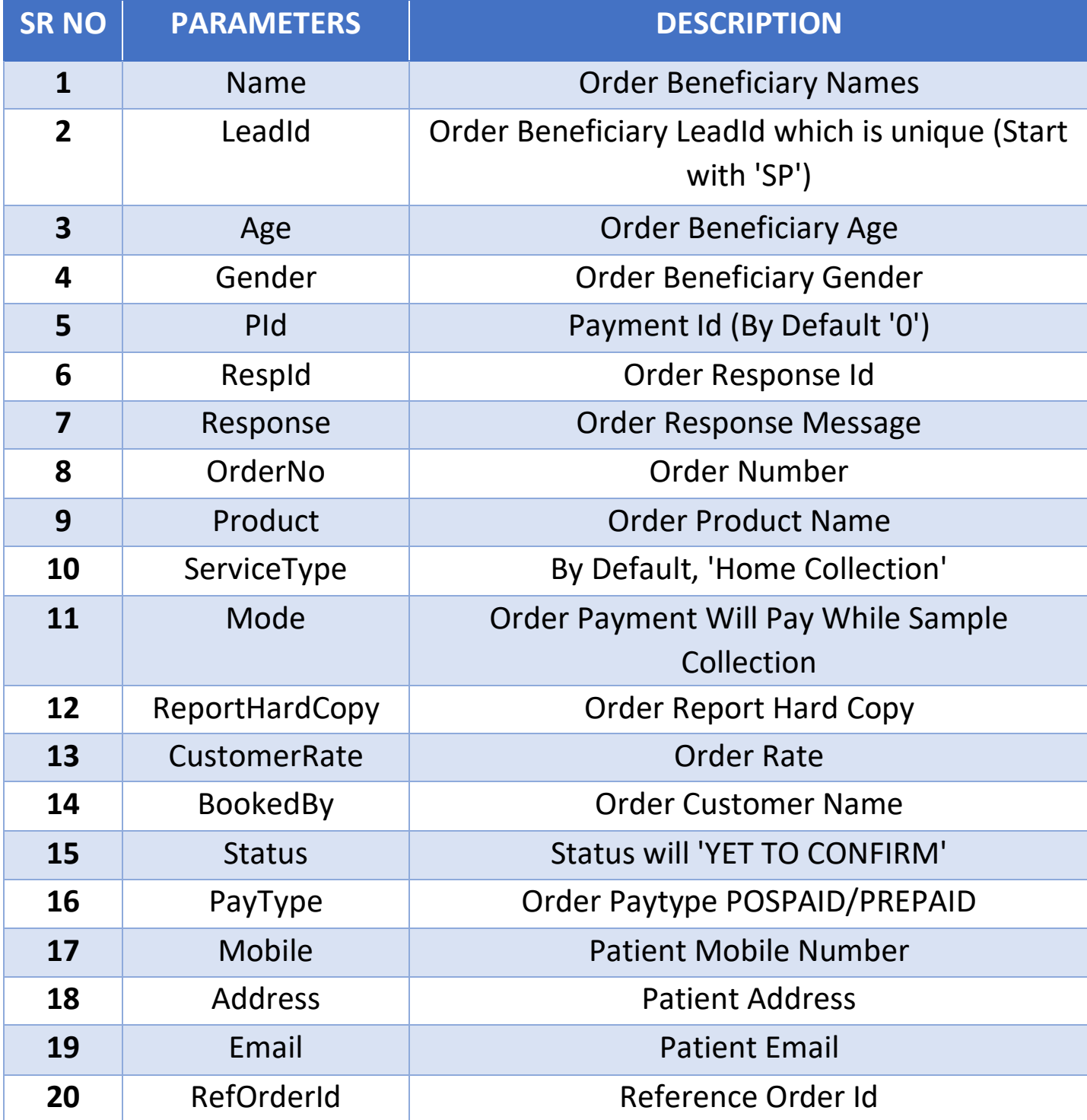

### **Note:**

- It is mandatory to used **GetDuplicateTest API** method for to checking and validating duplicates tests in **profile\offer\test** combination
- No two offers are allowed to combine, if same tests found twice in the combination
- Tests which is already available in the selected offer/profile (added to cart), should not allowed to select again (Either removed from test list or can be disabled from selection)
- Allow to add the profiles/tests to the cart and show the sum of amount
- If offer is selected then you must pass offer code then only it is considered as offer and Passing rate for all offers must be equal to the offer rate list for offers
- Multiple beneficiary booking is available in single order and upto 10 beneficiary only.
- If Report Hard copy is requested Rs.75 should be added to final rate and "reports" should be tagged as Y or N
- Order is served only for Home Collection service type
- In response, there is beneficiary Lead Id with help of able to download report from Report API
- If you book without offer (Profile/Test) product so you need to pass reportcode parameter as empty.
- It is mandatory to check date wise Appointment Slots in **GetAppointmentSlots API** then you should pass same Appointment Slot in **Apptdate** parameter.
- Appointment Date should be pass in **(YYYY-MM-DD HH:MM) 24 Hours** format

- If any queries regarding order, then you will share your order details i.e., reference order id from response.
- Success response code for DSABooking API is **RES00001**.

### **ERROR CODES AND VALIDATION**

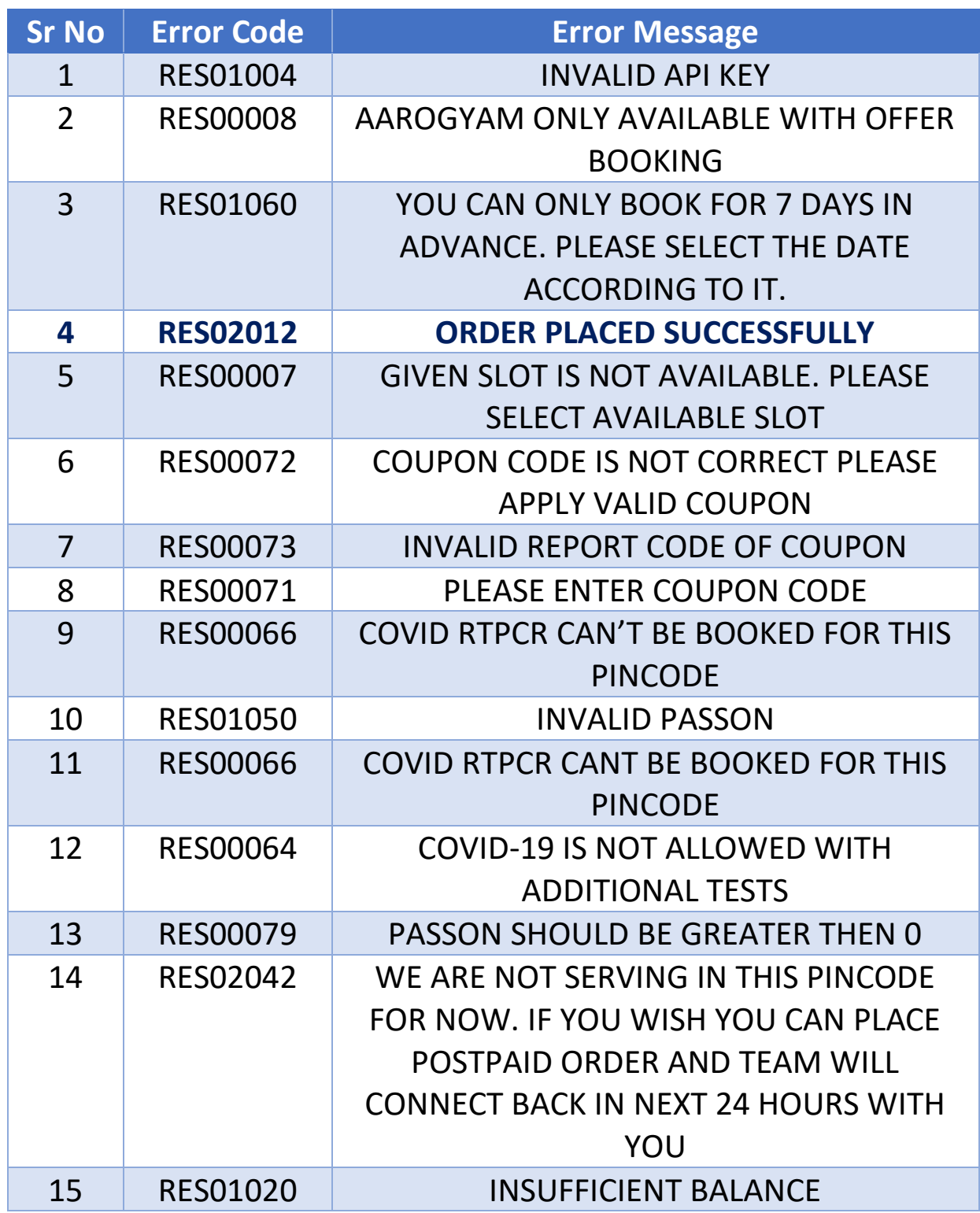

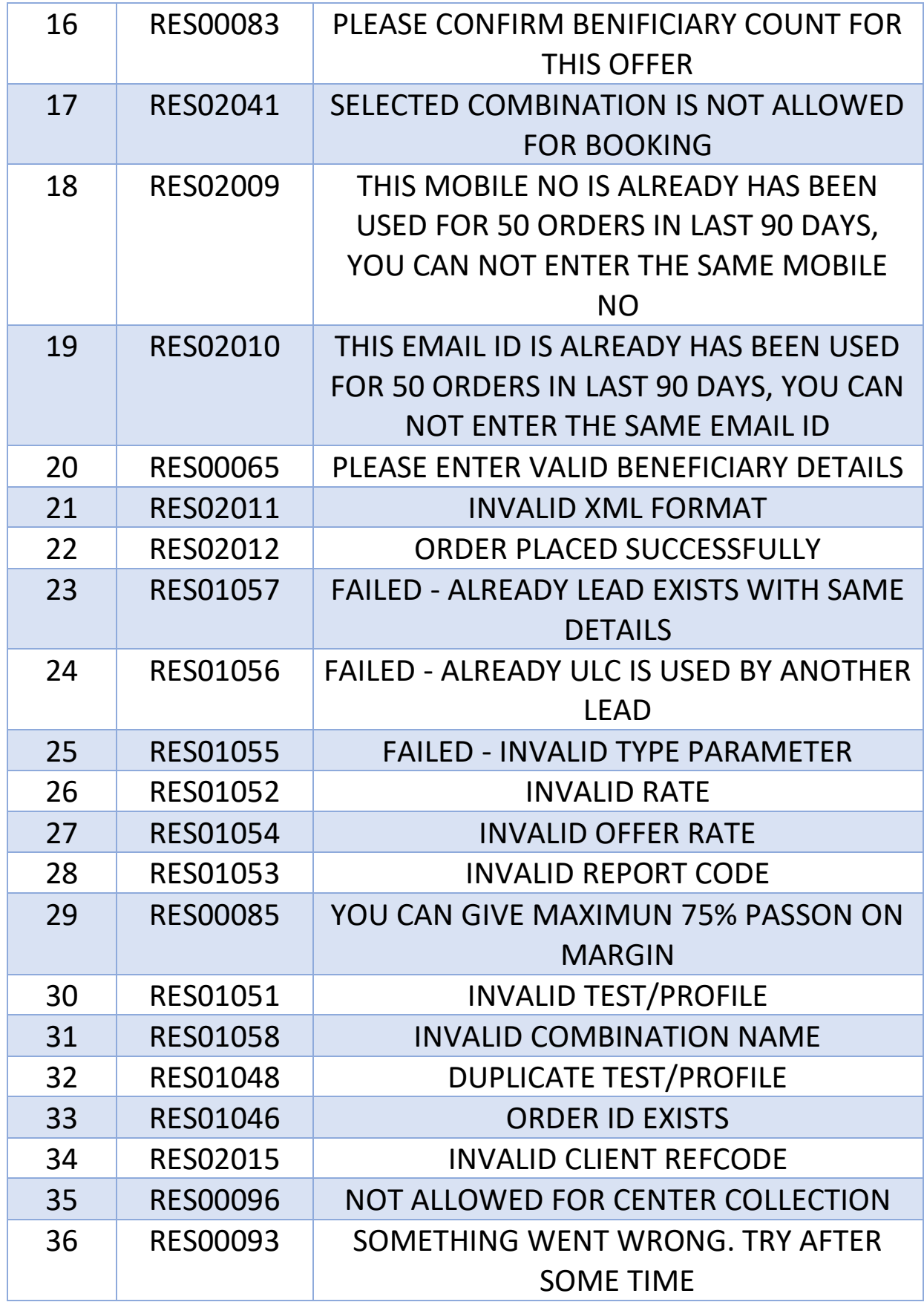

# **GetAppointmentSlots: (POST METHOD)**

**This API is displaying orders appointment slots.**

- *Need to pass generated API KEY from Login API.*
- *API KEY is Validate on daily Basis (Changed Every 24 Hours)*
- *Displaying real time date wise appointment slots*

### **How to use:**

#### **Staging Link:**

[https://stagingvelso.thyrocare.cloud/api/TechsoApi/GetAppointm](https://stagingvelso.thyrocare.cloud/api/TechsoApi/GetAppointmentSlots) [entSlots](https://stagingvelso.thyrocare.cloud/api/TechsoApi/GetAppointmentSlots)

**Live Link:**

<https://velso.thyrocare.cloud/api/TechsoApi/GetAppointmentSlots>

**Headers:** Authorization - Bearer {token}

**Body content Type:** application/json

### **Request Parameters:**

```
\{
```
"ApiKey": "cBmys9o)b)pLBztqslonCVbBo8Le7nJV.kGYurzG2QFY=", "Pincode": "844101",

```
"Date": "2022-01-08"
```
### }

### **Request Parameters Explanations:**

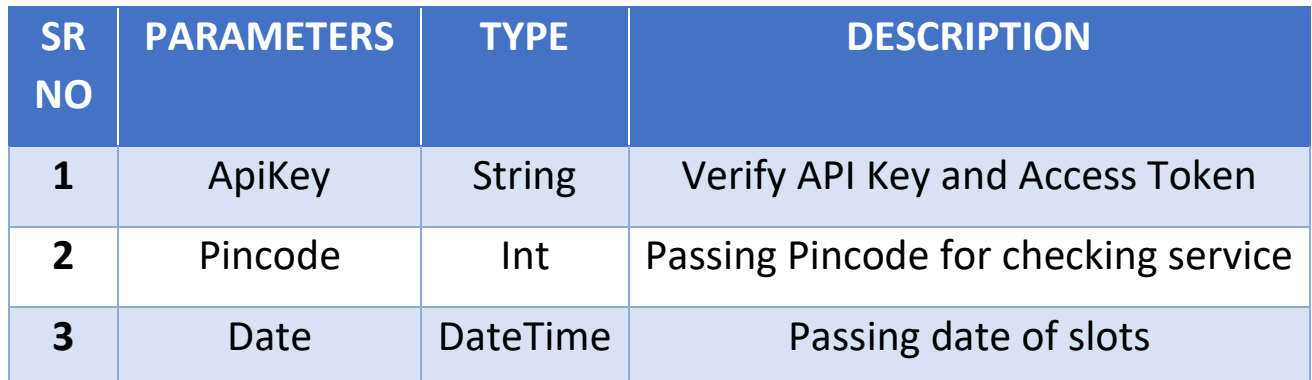

```
Response Parameters: {
"lSlotDataRes": [ {
"id": "3",
"slotMasterId": "8",
"slot": "05:30 
- 06:30"
},{
"id": "4",
"slotMasterId": "8",
"slot": "06:00 
- 07:00"
},{
"id": "5",
"slotMasterId": "9",
"slot": "06:30 
- 07:30"
},{
"id": "6",
"slotMasterId": "9",
"slot": "07:00 
- 08:00"
}
],
"response": "Success",
"respId": "RES00001" }
```
### **Note:**

- It is mandatory to pass all request parameter for checking slots.
- Appointment slots are display **range on 7 Days**, you can able to book in advance.
- If Appointment slots time queues are booked **full** then slots are **not** able to display in response, API only shows available slots queues in response.
- If slots is not available in slot API then, you will not able to book order with **DSABooking API**, Its passed validation message i.e. **"Given slot is not available"**.
- Appointment Date should be pass in **(YYYY-MM-DD)**
- Success response code for Get Appointment Slots API is **RES00001**.

### **ERROR CODES AND VALIDATION**

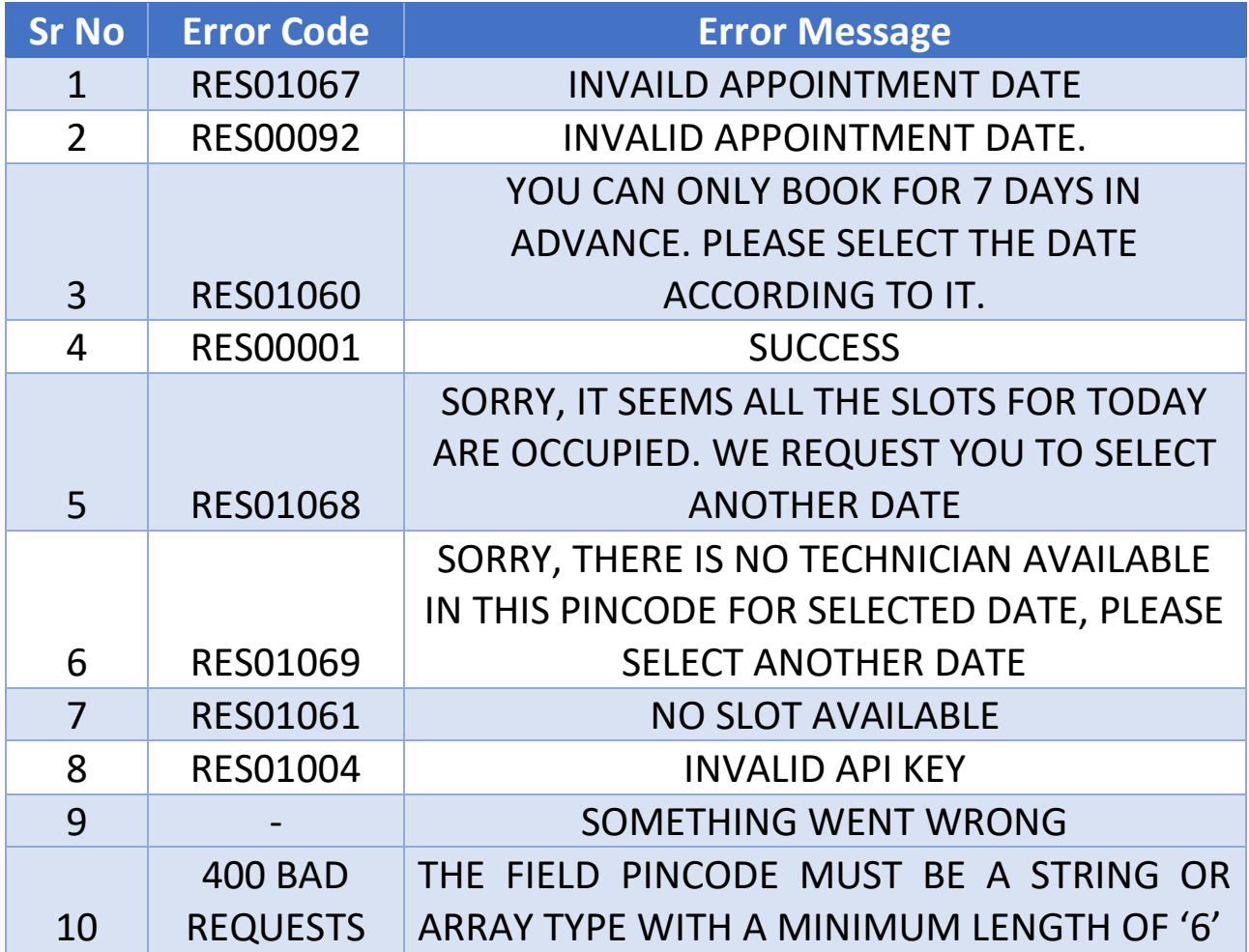

# **PincodeAvailability: (POST METHOD)**

**This API is used to check pin-code is serviceable or not.**

- *Need to pass generated API KEY from Login API.*
- *API KEY is Validate on daily Basis (Changed Every 24 Hours)*
- *Displaying pin-code is serviceable or not.*

### **How to use:**

### **Staging Link:**

[https://stagingvelso.thyrocare.cloud/api/TechsoApi/PincodeAvaila](https://stagingvelso.thyrocare.cloud/api/TechsoApi/PincodeAvailability) [bility](https://stagingvelso.thyrocare.cloud/api/TechsoApi/PincodeAvailability)

**Live Link:**

<https://velso.thyrocare.cloud/api/TechsoApi/PincodeAvailability>

**Headers:** Authorization - Bearer {token}

**Body content Type:** application/json

### **Request Parameters:**

{

"ApiKey": "cBmys9o)b)pLBztqslonCVbBo8Le7nJV.kGYurzG2QFY=", "Pincode": "400708"

}

### **Request Parameters Explanations:**

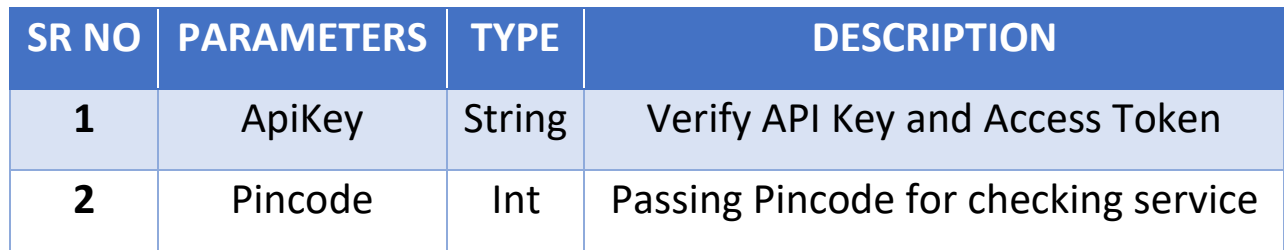

### **Response Parameters: If(Serviceable)**

{ "status": "Y",

"emergencyService": 0,

"responsePincode": "TSP Available",

```
"lastMonthsOrders": "Yes! We serve this pincode",
"respId": "RES00001",
"response": "Success"
}
```
### **Response Parameters: If(Not Serviceable)**

"status": "N",

{

"emergencyService": 0,

"responsePincode": "TSP Not Available",

"lastMonthsOrders": "Sorry, we are not serving in this Pincode as if now. If you want our team to check the feasibility and contact you back in next 24 hours, click on OK to fill basic details",

"respId": "RES02001",

"response": "Sorry, we are not serving in this Pincode as if now. If you want our team to check the feasibility and contact you back in next 24 hours, click on OK to fill basic details"

}

# **ERROR CODES AND VALIDATION**

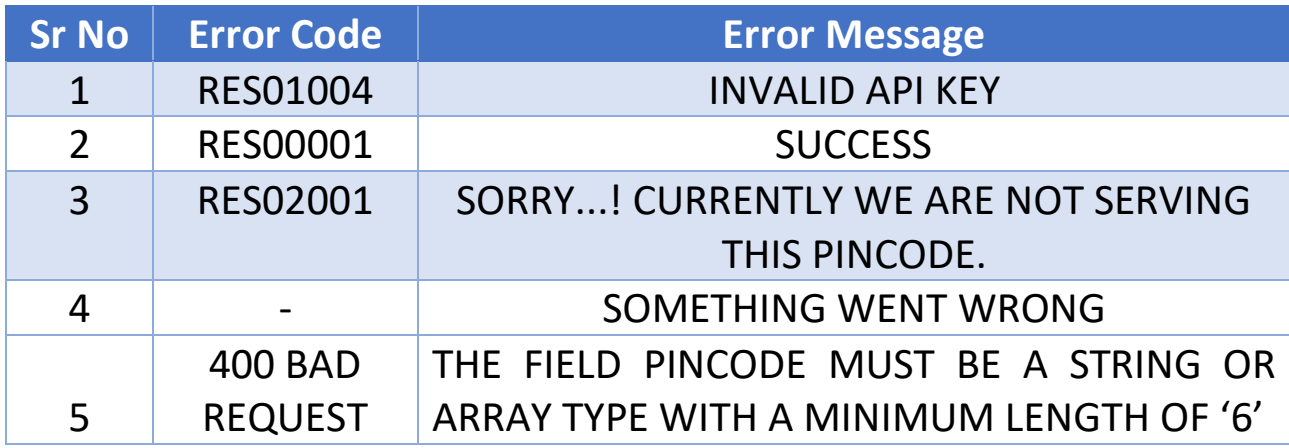

• Success response code for Pincode Availability is **RES00001**.

# **DSAViewCartDTL: (POST METHOD)**

**This API is used to get cart product details.**

- *Need to pass generated API KEY from Login API.*
- *API KEY is Validate on daily Basis (Changed Every 24 Hours)*

#### **How to use:**

#### **Staging Link:**

[https://stagingvelso.thyrocare.cloud/api/CartMaster/DSAViewCart](https://stagingvelso.thyrocare.cloud/api/CartMaster/DSAViewCartDTL) [DTL](https://stagingvelso.thyrocare.cloud/api/CartMaster/DSAViewCartDTL)

**Live Link:**

<https://velso.thyrocare.cloud/api/CartMaster/DSAViewCartDTL>

**Headers:** Authorization - Bearer {token} **Body content Type:** application/json

### **Request Parameters:**

```
{
"ApiKey": "cBmys9o)b)pLBztqslonCVbBo8Le7nJV.kGYurzG2QFY=",
"Products":"VITDC,HBA", 
"Rates":"600,500", 
"ClientType":"PUBLIC", 
"Mobile":"9820452548", 
"BenCount":"1", 
"Report":"1", 
"Discount":"", 
"Coupon":"XYZ"
```

```
}
```
### **Request Parameters Explanations:**

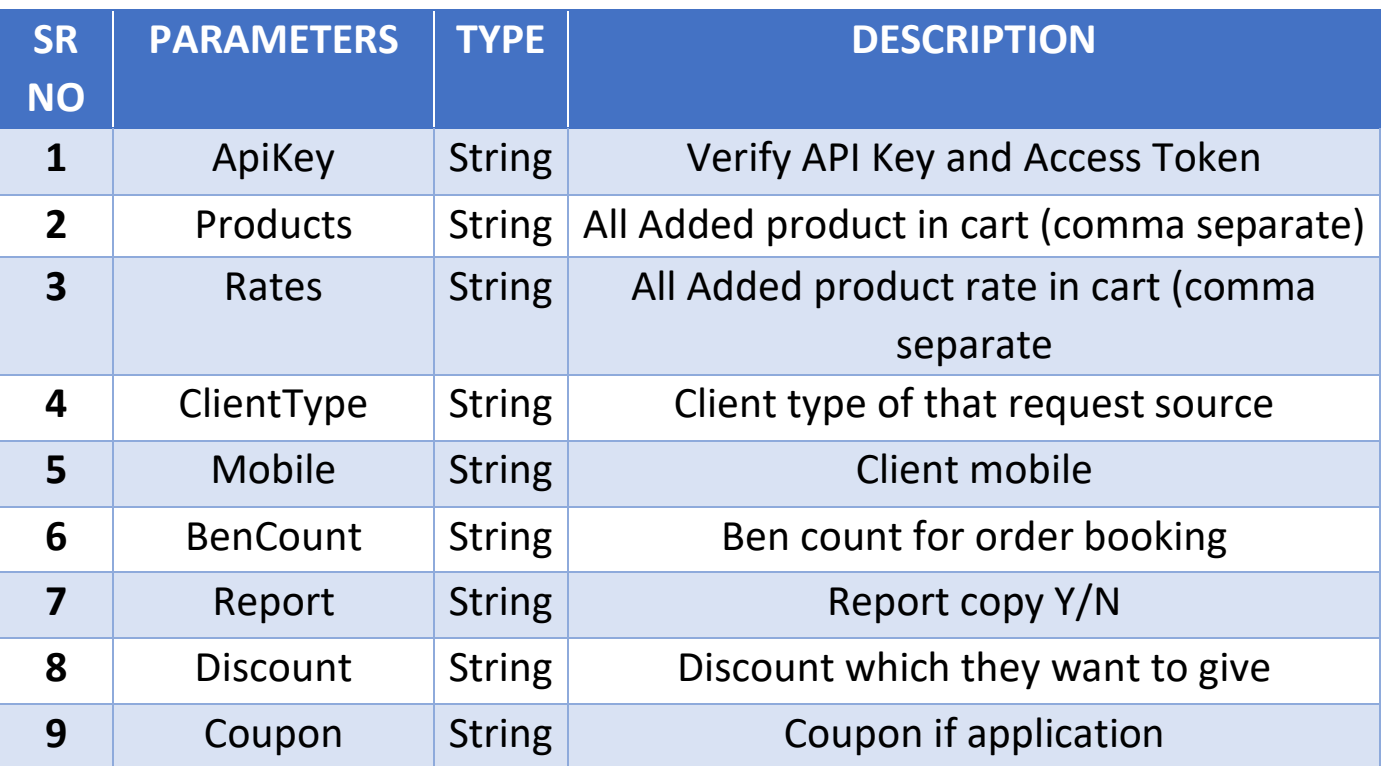

### **Response Parameters:**

```
{
"respId": "RES00001", 
"userType": "2", 
"response": "Success", 
"product": "VITDC,HBA", 
"rates": "1095", 
"payable": "1095", 
"margin": "0", 
"onlineDiscount": "5", 
"loyaltyDiscount": "0", 
"homeVisitCharge": "0", 
"collectCharges": "0", 
"testingCharges": "1100", "benMin": "1","benMax": "10",
"benMultiple": "1", 
"hcrInclude": null,
```

```
"apptBlock": "N", 
"forcePaymode": null, 
"isPrepaidAllow": null 
}
```
# **ERROR CODES AND VALIDATION**

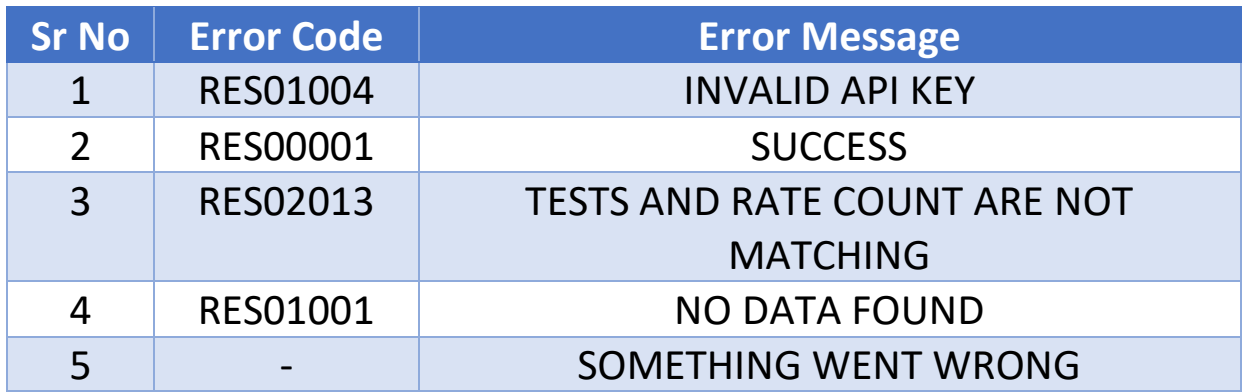

• Success response code for DSA View cart details is **RES00001**.

# **OrderSummary: (POST METHOD)**

**This API is used to track the order details.**

- *Need to pass generated API KEY from Login API.*
- *API KEY is Validate on daily Basis (Changed Every 24 Hours)*

### **How to use:**

#### **Staging Link:**

[https://stagingvelso.thyrocare.cloud/api/OrderSummary/OrderSu](https://stagingvelso.thyrocare.cloud/api/OrderSummary/OrderSummary) [mmary](https://stagingvelso.thyrocare.cloud/api/OrderSummary/OrderSummary)

**Live Link:**

<https://velso.thyrocare.cloud/api/OrderSummary/OrderSummary>

**Headers:** Authorization - Bearer {token} **Body content Type:** application/json

### **Request Parameters:**

```
{
"ApiKey":" cBmys9o)b)pLBztqslonCVbBo8Le7nJV.kGYurzG2QFY =", 
"OrderNo":" VL40173C "
}
```
### **Response Parameters:**

```
\{"respId": "RES00001",
"response": "Success",
"mergedOrderNos": null,
"orderMaster": [
 {
"orderNo": "VL40173C",
"ids": "SP71125555",
"names": "Ketan Kapure",
```

```
"products": "CAGCS",
"serviceType": "HOME COLLECTION",
"payType": "PREPAID",
"rate": "0",
"bookingThrough": "WELLNESS-DSA",
"address": "You can add your address in this parameter (this is test 
entry)",
"pincode": "844101",
"remarks": "You can add Remarks or empty",
"status": "DONE",
"tsp": "BIH35",
"appointmentId": null,
"patinetId": null,
"incentive": "335",
"cancelRemarks": "",
"ulc": "",
"refByDRName": "",
"cmlt": "0",
"feedback": "N",
"email": "ketan.kapure@thyrocare.com",
"mobile": "9158044033",
}],
"leadHistoryMaster": [
 {
"bookedOn": [
 {
"leadId": " SP71125555",
"date": " 2022-01-10 15:30"
}],
"assignTspOn": [
 \left\{ \right."leadId": " SP71125555",
"date": " 2022-01-11 15:30"
}],
```

```
"appointOn": [
 \{"leadId": " SP71125555",
"date": "2022-01-11 15:30"
}],
"reappointOn": [
{
"leadId": " SP71125555",
"date": "2022-01-11 15:30"
],
"reportedOn": [
\{"leadId": " SP71125555",
"date": "2022-01-12 15:30"
],
"deliverdOn": [],
"rejectedOn": null
}],
"benMaster": [
 \{"name": "Ketan Kapure",
"id": " SP71125555",
"age": "24",
"gender": "M",
"mobile": " 9158044033",
"status": "DONE",
"url": "(THIS IS REPORT URL in PDF FORMATE)",
"reminder": "YES",
"barcode": ""
}],
"tspMaster": [],
"qr": null,
"collectionCenters": null
}
```
### **NOTE:**

This API is fetching all details regarding order.

• When status is **DONE** in response i.e., the order is reported now also generated report link in URL parameter in response, you can download report in PDF format only.

• You can also use **Myreport** API for downloading report in XML and PDF format.

When order serving, the status will change on order updating i.e., when order is placed the status will be **YET TO ASSIGN,**

when technician is accepting the order, the status will be **ACCEPTED,**  when order is totally serviced, the status will be **SERVICED,** when order is reported, the last status will be **DONE.**

- You can use this API for implementing order tracking and order summary in frontend.
- Success response code for Order Summary API is **RES00001**.

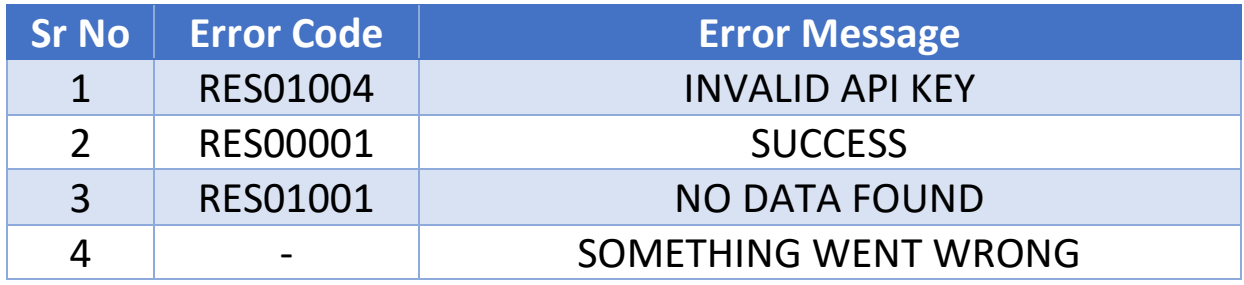

### **ERROR CODES AND VALIDATION**

# **GetDuplicateTest: (POST METHOD)**

**This API is mandatory to used check and validate duplicates tests in profile\offer\test combination.**

- *Need to pass generated API KEY from Login API.*
- *API KEY is Validate on daily Basis (Changed Every 24 Hours)*

### **How to use:**

### **Staging Link:**

[https://stagingvelso.thyrocare.cloud/api/CommonServices/GetDu](https://stagingvelso.thyrocare.cloud/api/CommonServices/GetDuplicateTest) [plicateTest](https://stagingvelso.thyrocare.cloud/api/CommonServices/GetDuplicateTest)

**Live Link:**

[https://velso.thyrocare.cloud/api/CommonServices/GetDuplicateT](https://velso.thyrocare.cloud/api/CommonServices/GetDuplicateTest) [est](https://velso.thyrocare.cloud/api/CommonServices/GetDuplicateTest)

**Headers:** Authorization - Bearer {token} **Body content Type:** application/json

### **Request Parameters:**

```
{
"ApiKey":" cBmys9o)b)pLBztqslonCVbBo8Le7nJV.kGYurzG2QFY =", 
"testName": "T3-T4-TSH,AAROGYAM 1.3" 
}
```
### **Response Parameters:**

```
\{"response": "Success", 
"remarks": "DUPLICATE TEST FOUND",
"respId": "RES00001" 
}
```
# **ERROR CODES AND VALIDATION**

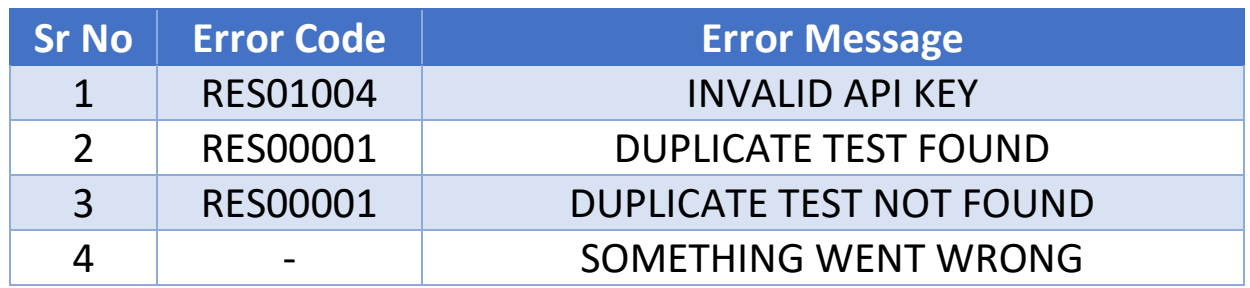

• Success response code for Get Duplicate Test API is **RES00001**.

# **GetLedgerBalance: (POST METHOD)**

**This API is to check ledger balance.**

- *Need to pass generated API KEY from Login API.*
- *API KEY is Validate on daily Basis (Changed Every 24 Hours)*

### **How to use:**

**Staging Link:** 

[https://stagingvelso.thyrocare.cloud/api/Ledger/GetLedgerBalanc](https://stagingvelso.thyrocare.cloud/api/Ledger/GetLedgerBalance) [e](https://stagingvelso.thyrocare.cloud/api/Ledger/GetLedgerBalance)

**Live Link:**

<https://velso.thyrocare.cloud/api/Ledger/GetLedgerBalance>

**Headers:** Authorization - Bearer {token} **Body content Type:** application/json

### **Request Parameters:**

```
\{"ApiKey":" cBmys9o)b)pLBztqslonCVbBo8Le7nJV.kGYurzG2QFY =", 
"mobile": "9004844180"
}
```
### **Response Parameters:**

```
{ 
"response": "Success", 
"ledgerBalance": "160000", 
"tillDateINC": "0", 
"respId": "RES00001"
}
```
# **ERROR CODES AND VALIDATION**

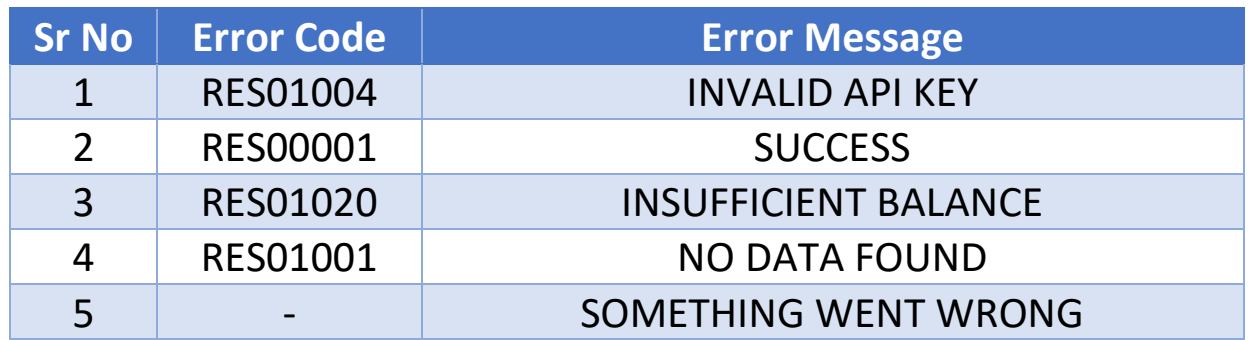

• Success response code for Get ledger balance API is **RES00001**.

# **MyReport: (GET METHOD)**

**This API is to download report**

- *You need to generate and pass API key from OLD GET API LOGIN URL.*
- *API KEY is Validate on daily Basis (Changed Every 24 Hours)*

#### **OLD GET API LOGIN URL FOR REPORT ONLY:**

[https://b2capi.thyrocare.com/APIs/common.svc/{USERNAME}/{PA](https://b2capi.thyrocare.com/APIs/common.svc/%7bUSERNAME%7d/%7bPASSWORD%7d/portalorders/DSA/login) [SSWORD}/portalorders/DSA/login](https://b2capi.thyrocare.com/APIs/common.svc/%7bUSERNAME%7d/%7bPASSWORD%7d/portalorders/DSA/login)

#### **How to use:**

#### **Staging Link:**

[https://b2capi.thyrocare.com/API\\_BETA/order.svc/{APIKEY}/GETR](https://b2capi.thyrocare.com/API_BETA/order.svc/%7bAPIKEY%7d/GETREPORTS/%7bvalue%7d/%7bReport_type%7d/%7bmobile%7d/Myreport) [EPORTS/{VALUE}/{REPORTTYPE}/{MOBILE}/Myreport](https://b2capi.thyrocare.com/API_BETA/order.svc/%7bAPIKEY%7d/GETREPORTS/%7bvalue%7d/%7bReport_type%7d/%7bmobile%7d/Myreport) 

#### **Live Link:**

[https://b2capi.thyrocare.com/APIs/order.svc/{APIKEY}/GETREPOR](https://b2capi.thyrocare.com/APIs/order.svc/%7bAPIKEY%7d/GETREPORTS/%7bvalue%7d/%7bReport_type%7d/%7bmobile%7d/Myreport) [TS/{VALUE}/{REPORTTYPE}/{MOBILE}/Myreport](https://b2capi.thyrocare.com/APIs/order.svc/%7bAPIKEY%7d/GETREPORTS/%7bvalue%7d/%7bReport_type%7d/%7bmobile%7d/Myreport) 

### **Request Parameters Explanations:**

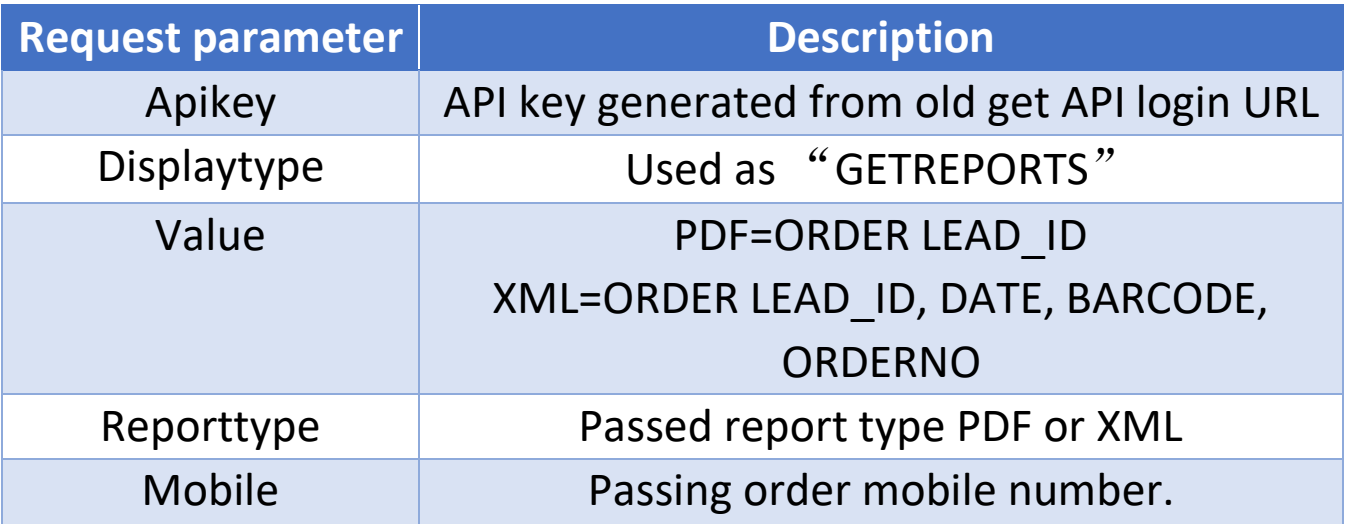

### **Response Parameters:**

```
\{"LEAD_MASTER": null,
"RESPONSE": "SUCCESS",
"RES_ID": "RES0000",
"URL": "(THIS IS REPORT URL)"
}
```
### **NOTE:**

• Need to pass generated API key from **OLD GET API LOGIN URL.**

If you passed generated API from new velso POST LOGIN API then its not working it showing **Invalid API key** validation message.

In above OLD GET API LOGIN URL, you need to only passed your username and password and hit GET method in postman, its generated API key for report API only.

If order is not done yet then report is not available to download i.e., it showing **No Data Found** validation message in response, firstly you need to check status with help of **OrderSummary** API.

• Need to passed proper parameter in request URL with the help of above parameter details explanation.

• Success response code for Report API is **RES0000.**

# **ERROR CODES AND VALIDATION**

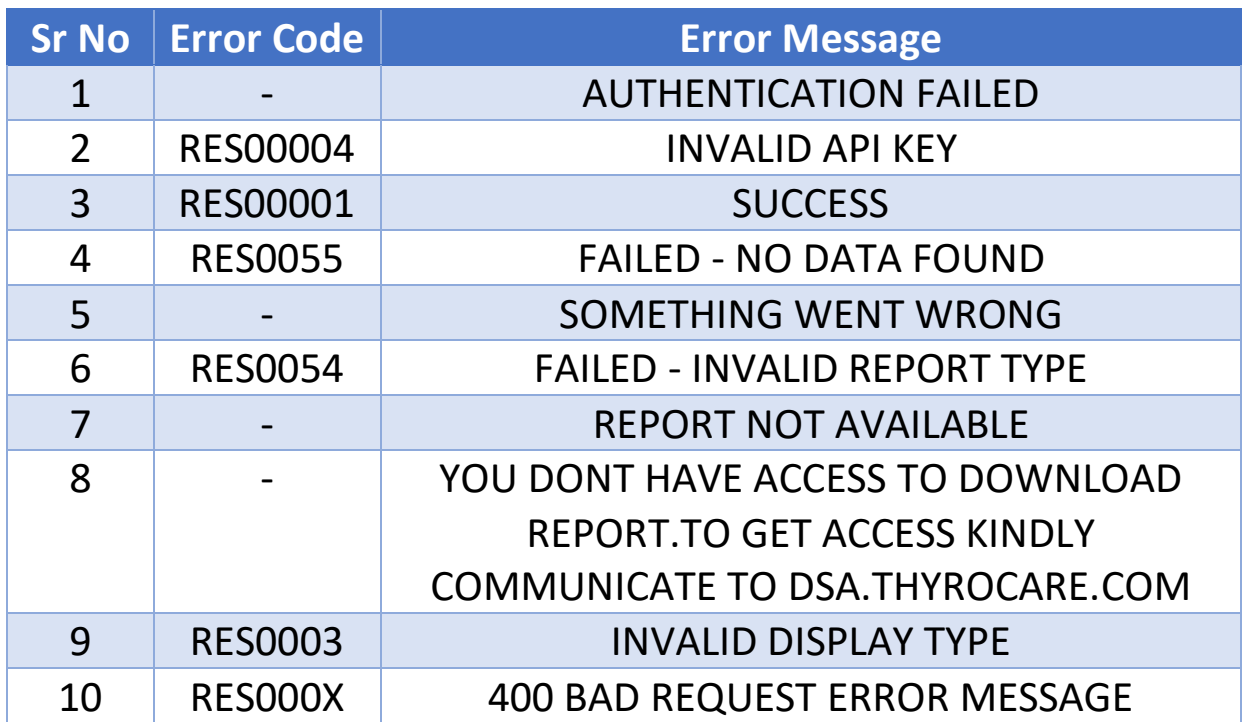

# **CovidRate: (POST METHOD)**

**This API is used to check COVID-19 rate.**

- *Need to pass generated API KEY from Login API.*
- *API KEY is Validate on daily Basis (Changed Every 24 Hours)*
- *This API provides government capping covid rate as per pincode mapping.*

#### **How to use:**

#### **Staging Link:**

```
https://stagingvelso.thyrocare.cloud/api/Covid/CovidRate
```
**Live Link:**

<https://velso.thyrocare.cloud/api/Covid/CovidRate>

**Headers:** Authorization - Bearer {token}

**Body content Type:** application/json

### **Request Parameters:**

```
{
"ApiKey":" cBmys9o)b)pLBztqslonCVbBo8Le7nJV.kGYurzG2QFY =", 
"Pincode":"400001",
"TestCode":"DSA COVID" 
}
```
### **Response Parameters:**

```
\{"test": null,
"rate": "600",
"hcr": 75,
"incentive": 150,
"response": "Success",
"respId": "RES00001"
}
```
# **ERROR CODES AND VALIDATION**

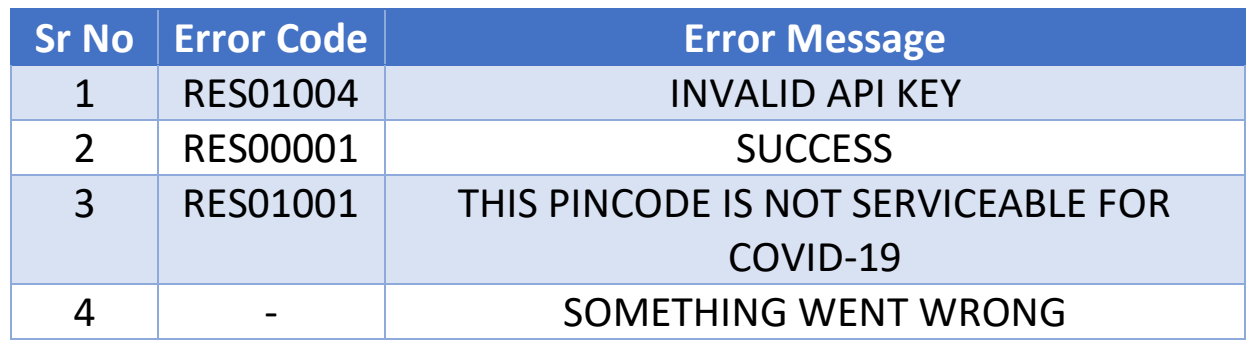

• Success response code for Covid Rate API is **RES00001**.

### **GetAppointmentSlotsforProducts: (POST METHOD) This API is used to check COVID-19 slots.**

• *Need to pass generated API KEY from Login API.*

- *API KEY is Validate on daily Basis (Changed Every 24 Hours)*
- *This API is only show COVID-19 appointment slots*

### **How to use:**

#### **Staging Link:**

[https://stagingvelso.thyrocare.cloud/api/TechsoApi/GetAppointm](https://stagingvelso.thyrocare.cloud/api/TechsoApi/GetAppointmentSlotsforProducts) [entSlotsforProducts](https://stagingvelso.thyrocare.cloud/api/TechsoApi/GetAppointmentSlotsforProducts)

**Live Link:**

[https://velso.thyrocare.cloud/api/TechsoApi/GetAppointmentSlots](https://velso.thyrocare.cloud/api/TechsoApi/GetAppointmentSlotsforProducts) [forProducts](https://velso.thyrocare.cloud/api/TechsoApi/GetAppointmentSlotsforProducts)

**Headers:** Authorization - Bearer {token}

**Body content Type:** application/json

### **Request Parameters:**

```
{
"ApiKey":" cBmys9o)b)pLBztqslonCVbBo8Le7nJV.kGYurzG2QFY =", 
"Pincode":"400709",
"Date":"2021-12-12",
"product":"COVID-19",
"projectId":"NA"
}
```
### **Response Parameters:**

```
{ "LSlotDataRes": [
 \left\{ \right."Id": "3",
"Slot": "05:30 - 06:30",
```

```
"SlotMasterId": "8"
}, {
"Id": "4",
"Slot": "06:00 - 07:00",
"SlotMasterId": "8"
}, {
"Id": "5",
"Slot": "06:30 - 07:30",
"SlotMasterId": "9"
}
"Id": "5",
"Slot": "08:30 - 09:30",
"SlotMasterId": "9"
}
```
],}

### **ERROR CODES AND VALIDATION**

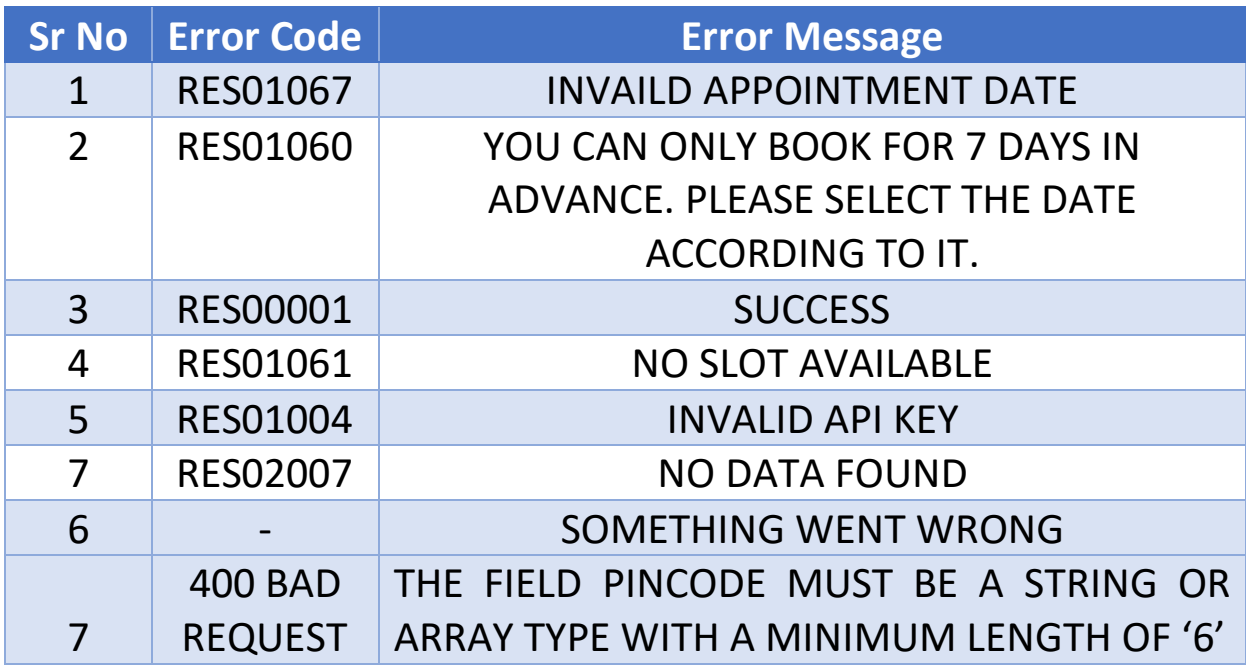

• Success response code for Get Covid Appointment slots API is **RES00001**.

# **DSALeadBooking: (POST METHOD)**

**This API is used to generate lead booking.**

- *Need to pass generated API KEY from Login API.*
- *API KEY is Validate on daily Basis (Changed Every 24 Hours)*

### **How to use:**

#### **Staging Link:**

[https://stagingvelso.thyrocare.cloud/api/BookingMaster/DSALead](https://velso.thyrocare.cloud/api/BookingMaster/DSALeadBooking) [Booking](https://velso.thyrocare.cloud/api/BookingMaster/DSALeadBooking)

#### **Live Link:**

[https://velso.thyrocare.cloud/api/BookingMaster/DSALeadBookin](https://velso.thyrocare.cloud/api/BookingMaster/DSALeadBooking) [g](https://velso.thyrocare.cloud/api/BookingMaster/DSALeadBooking)

**Headers:** Authorization - Bearer {token}

**Body content Type:** application/json

### **Request Parameters:**

```
{
"ApiKey":" cBmys9o)b)pLBztqslonCVbBo8Le7nJV.kGYurzG2QFY =", 
"Address": "",
"Pincode": "400053",
"Mobile": "9874649797",
"Email": "sumit.sahani@thyrocare.com",
"CustomerName": "Saurabh",
"ApptDate": "2022-03-29 07:30:00",
"Passon": 10,
"RefCode": "9004844180",
"ImageBytes":"",
"Remarks": ""
}
```
### **Request Parameters Explanations:**

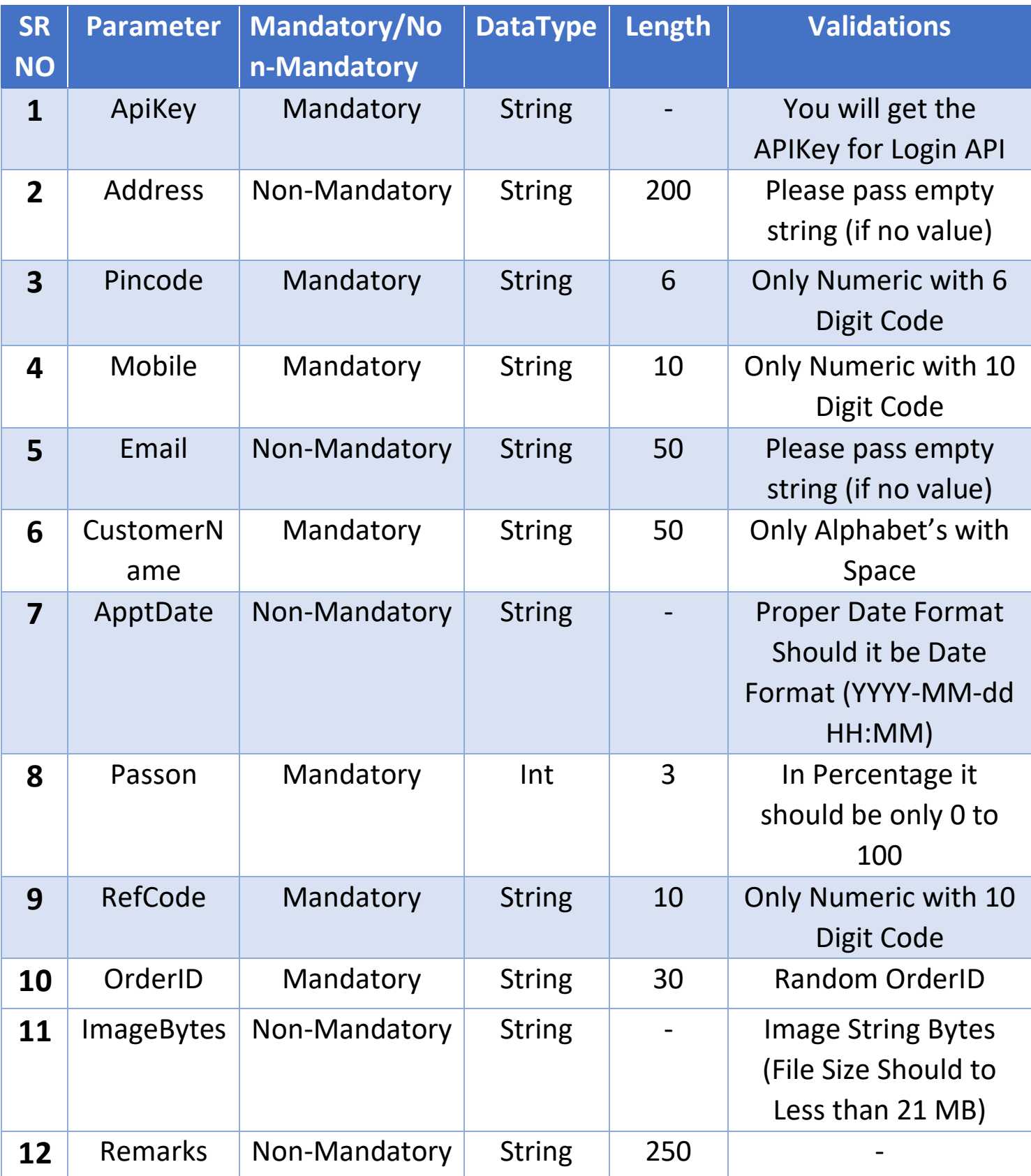

### **Response Parameters:**

{

```
 "ADDRESS":"",
  "BOOKED_BY":"SUMITSAHANI",
  "CUSTOMER_RATE":0,
  "EMAIL":"",
  "FASTING":null,
  "MOBILE":"9004844180",
  "MODE":"PAY WHILE SAMPLE COLLECTION",
  "ORDERRESPONSE":{
   "PostOrderDataResponse":[
     {
      "AGE":"0",
      "GENDER":"",
      "LEAD_ID":"SP71132486",
      "NAME":"SumitSahani"
    }
   ]
  },
  "ORDER_NO":"5II0W5L8",
  "PAY_MODE":"POSTPAID",
  "PAY_TYPE":"POSTPAID",
  "PRODUCT":"",
  "REF_ORDERID":"VLDE0A40",
  "REPORT_HARD_COPY":"NO",
  "RESPONSE":"SUCCESS",
  "RES_ID":"RES0000",
  "SERVICE_TYPE":"HOME COLLECTION",
 "STATUS":"YET TO CONFIRM"
}
```
# **ERROR CODES AND VALIDATION**

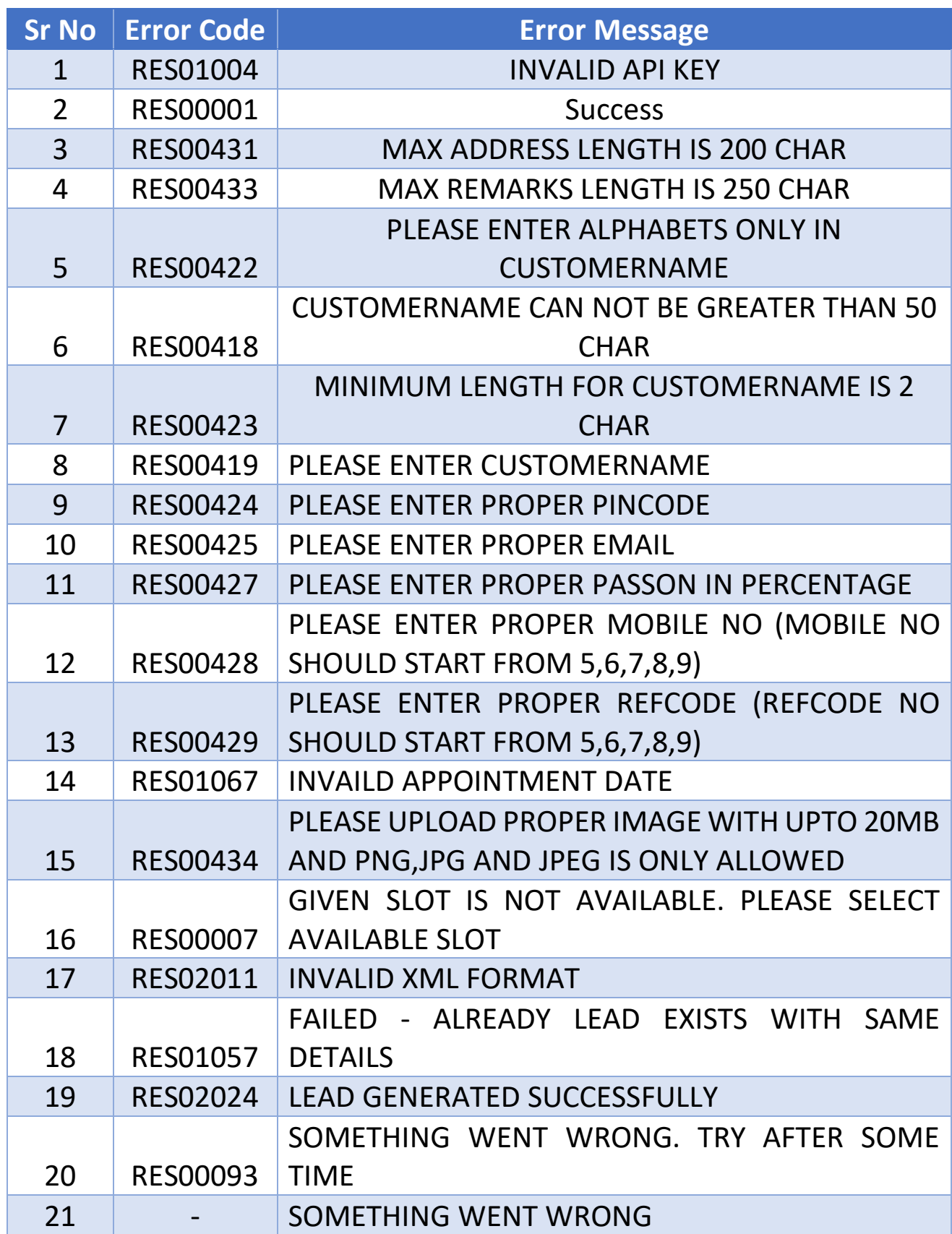

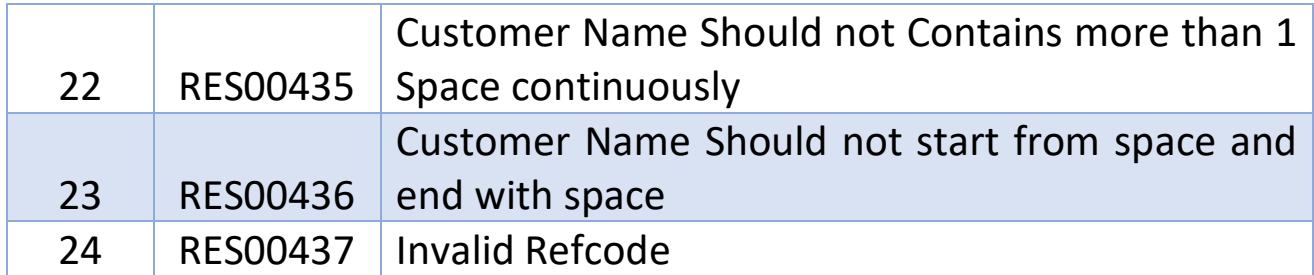

### **NOTE:**

- Success response code for DSALeadBooking API is **RES00001**.
- Please pass empty string (if no value) for **non-Mandatory** parameter

### **BookingSummaryWithFilter: (POST METHOD)**

**This API is used to get date wise booking summary.**

- *Need to pass generated API KEY from Login API.*
- *API KEY is Validate on daily Basis (Changed Every 24 Hours)*

### **How to use:**

#### **Staging Link:**

[https://stagingvelso.thyrocare.cloud/api/BookingMaster/B](https://velso.thyrocare.cloud/api/BookingMaster/DSALeadBooking)ookingS ummaryWithFilter

#### **Live Link:**

[https://velso.thyrocare.cloud/api/BookingMaster/B](https://velso.thyrocare.cloud/api/BookingMaster/)ookingSummar yWithFilter

**Headers:** Authorization - Bearer {token}

**Body content Type:** application/json

### **Request Parameters:**

```
{
"ApiKey":" cBmys9o)b)pLBztqslonCVbBo8Le7nJV.kGYurzG2QFY=", 
"Mobile": "9004844180",
"FromDate": "2022-04-10",
"ToDate": "2022-04-11"
}
```
### **Request Parameters Explanations:**

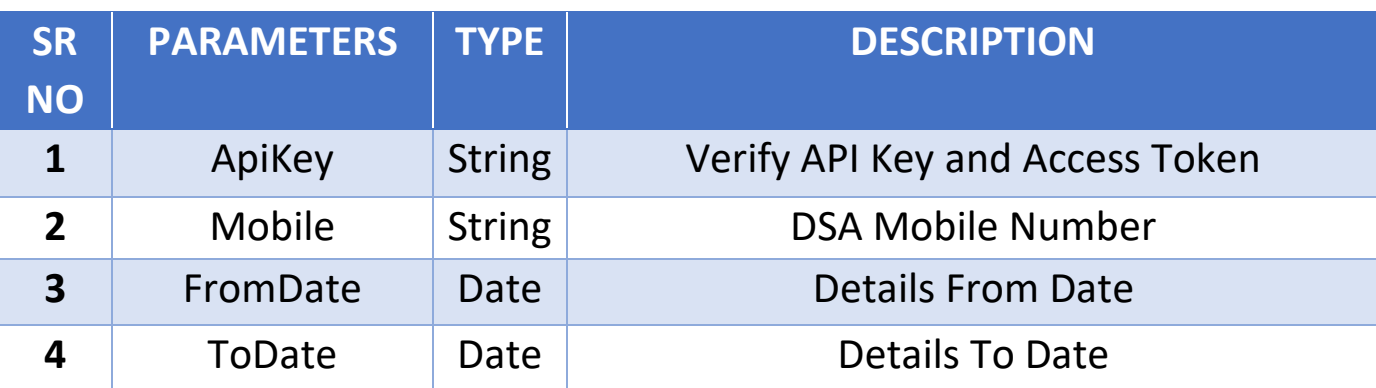

### **Response Parameters:**

```
{
      "respId": "RES00001",
      "response": "Success",
      "bookingMaster": [
     \{ "orderNo": "VL795B2F",
       "names": "T IGNORE",
       "date": "4/7/2022 5:13:53 PM",
       "status": "CANCELLED",
       "count": "0/4",
       "orderBy": "T IGNORE",
       "reminder": "NO",
       "apptDate": "4/8/2022 10:00:00 AM",
       "servicedOn": "",
       "cancelledOn": "",
       "orderMode": "1",
       "amount": "1760",
       "mobile": "8451079482",
       "source": null,
       "incentive": "550",
       "paytype": "POSTPAID",
       "bookedTest": "ADVANCED RENAL PROFILE",
       "refByDRName": "",
       "remarks": null,
       "pincode": null,
       "email": null,
       "orderID": "N6R3AB",
       "hclCancelNo": ""
     },
     {
       "orderNo": "VLECF65D",
       "names": "SUMITS SAHAN",
       "date": "4/7/2022 1:05:35 PM",
```

```
 "status": "ASSIGNED",
   "count": "0/2",
   "orderBy": "SUMITS SAHAN",
   "reminder": "NO",
   "apptDate": "4/13/2022 8:30:00 AM",
   "servicedOn": "",
   "cancelledOn": "",
   "orderMode": "1",
   "amount": "800",
   "mobile": "9004844180",
   "source": null,
   "incentive": "0",
   "paytype": "POSTPAID",
   "bookedTest": "BHCG",
   "refByDRName": "",
   "remarks": null,
   "pincode": null,
   "email": null,
   "orderID": "VLECF65D",
   "hclCancelNo": ""
 },
 {
   "orderNo": "VLBF3330",
   "names": "SAURABH",
   "date": "4/7/2022 10:22:56 AM",
   "status": "CANCELLED",
   "count": "0/1",
   "orderBy": "SAURABH",
   "reminder": "NO",
   "apptDate": "4/8/2022 9:00:00 AM",
   "servicedOn": "",
   "cancelledOn": "4/10/2022 4:12:54 PM",
   "orderMode": "1",
   "amount": "0",
```

```
 "mobile": "8754516451",
   "source": null,
   "incentive": "0",
   "paytype": "POSTPAID",
   "bookedTest": "",
   "refByDRName": "",
   "remarks": null,
   "pincode": null,
   "email": null,
   "orderID": "4NVPPKDL",
   "hclCancelNo": ""
 },
 {
   "orderNo": "VL097047",
   "names": "TEST ENTRY TEST ENTRY",
   "date": "4/7/2022 12:33:50 AM",
   "status": "CANCELLED",
   "count": "0/1",
   "orderBy": "TEST ENTRY TEST ENTRY",
   "reminder": "NO",
   "apptDate": "4/8/2022 6:00:00 AM",
   "servicedOn": "",
   "cancelledOn": "",
   "orderMode": "1",
   "amount": "650",
   "mobile": "9851512165",
   "source": null,
   "incentive": "160",
   "paytype": "POSTPAID",
   "bookedTest": "ADVANCED RENAL PROFILE",
   "refByDRName": "",
   "remarks": null,
   "pincode": null,
   "email": null,
```

```
 "orderID": "JWN9JWKM",
   "hclCancelNo": ""
 },
 {
   "orderNo": "VL885672",
   "names": "TESTTESTENTRY",
   "date": "4/7/2022 12:25:40 AM",
   "status": "YET TO ASSIGN",
   "count": "0/1",
   "orderBy": "TESTTESTENTRY",
   "reminder": "NO",
   "apptDate": "3/4/2022 8:30:00 AM",
   "servicedOn": "",
   "cancelledOn": "",
   "orderMode": "1",
   "amount": "6875",
   "mobile": "9056855675",
   "source": null,
   "incentive": "1780",
   "paytype": "POSTPAID",
   "bookedTest": "FOOD INTOLERANCE PROFILE",
   "refByDRName": "",
   "remarks": null,
   "pincode": null,
   "email": null,
   "orderID": "VL885672",
   "hclCancelNo": ""
 },
 {
   "orderNo": "VLAF98DA",
   "names": "TESTTESTENTRY",
   "date": "4/7/2022 12:21:18 AM",
   "status": "YET TO ASSIGN",
   "count": "0/1",
```

```
 "orderBy": "TESTTESTENTRY",
   "reminder": "NO",
   "apptDate": "3/4/2022 8:30:00 AM",
   "servicedOn": "",
   "cancelledOn": "",
   "orderMode": "1",
   "amount": "6875",
   "mobile": "9056845675",
   "source": null,
   "incentive": "1780",
   "paytype": "POSTPAID",
   "bookedTest": "FOOD INTOLERANCE PROFILE",
   "refByDRName": "",
   "remarks": null,
   "pincode": null,
   "email": null,
   "orderID": "VLAF98DA",
   "hclCancelNo": ""
 },
 {
   "orderNo": "VL234C7D",
   "names": "TESTTESTENTRY",
   "date": "4/7/2022 12:17:38 AM",
   "status": "YET TO ASSIGN",
   "count": "0/1",
   "orderBy": "TESTTESTENTRY",
   "reminder": "NO",
   "apptDate": "3/4/2022 8:30:00 AM",
   "servicedOn": "",
   "cancelledOn": "",
   "orderMode": "1",
   "amount": "6875",
   "mobile": "9071845675",
   "source": null,
```
{

```
 "incentive": "1780",
   "paytype": "POSTPAID",
   "bookedTest": "FOOD INTOLERANCE PROFILE",
   "refByDRName": "",
   "remarks": null,
   "pincode": null,
   "email": null,
   "orderID": "VL234C7D",
   "hclCancelNo": ""
 },
   "orderNo": "VLBF70AD",
   "names": "TESTTESTENTRY",
   "date": "4/7/2022 12:15:45 AM",
   "status": "YET TO ASSIGN",
   "count": "0/1",
   "orderBy": "TESTTESTENTRY",
   "reminder": "NO",
   "apptDate": "3/4/2022 8:30:00 AM",
   "servicedOn": "",
   "cancelledOn": "",
   "orderMode": "1",
   "amount": "6875",
   "mobile": "9078845675",
   "source": null,
   "incentive": "1780",
   "paytype": "POSTPAID",
   "bookedTest": "FOOD INTOLERANCE PROFILE",
   "refByDRName": "",
   "remarks": null,
   "pincode": null,
   "email": null,
   "orderID": "VLBF70AD",
   "hclCancelNo": ""
```

```
 },
 {
   "orderNo": "VL21D5BF",
   "names": "TEST ENTRY TEST ENTRY",
   "date": "4/7/2022 12:08:03 AM",
   "status": "CANCELLED",
   "count": "0/1",
   "orderBy": "TEST ENTRY TEST ENTRY",
   "reminder": "NO",
   "apptDate": "4/8/2022 6:00:00 AM",
   "servicedOn": "",
   "cancelledOn": "",
   "orderMode": "1",
   "amount": "650",
   "mobile": "8840727512",
   "source": null,
   "incentive": "160",
   "paytype": "POSTPAID",
   "bookedTest": "ADVANCED RENAL PROFILE",
   "refByDRName": "DR VISHNU S MULCHANDANI",
   "remarks": null,
   "pincode": null,
   "email": null,
   "orderID": "II8IKUBI",
   "hclCancelNo": ""
 }
```
]

}

# **ERROR CODES AND VALIDATION**

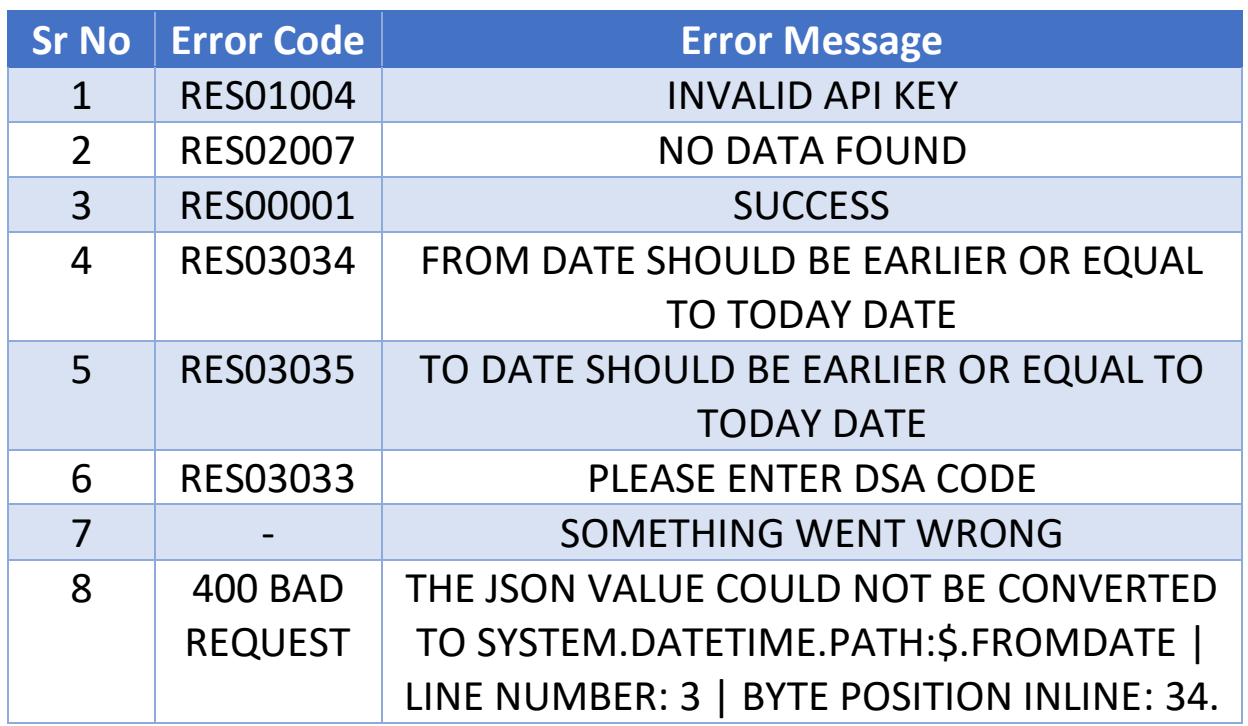

### **Abbreviations:**

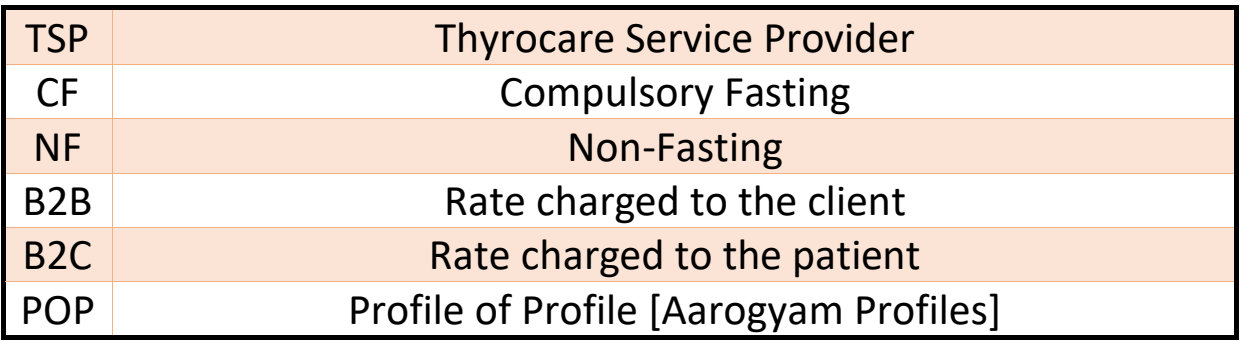

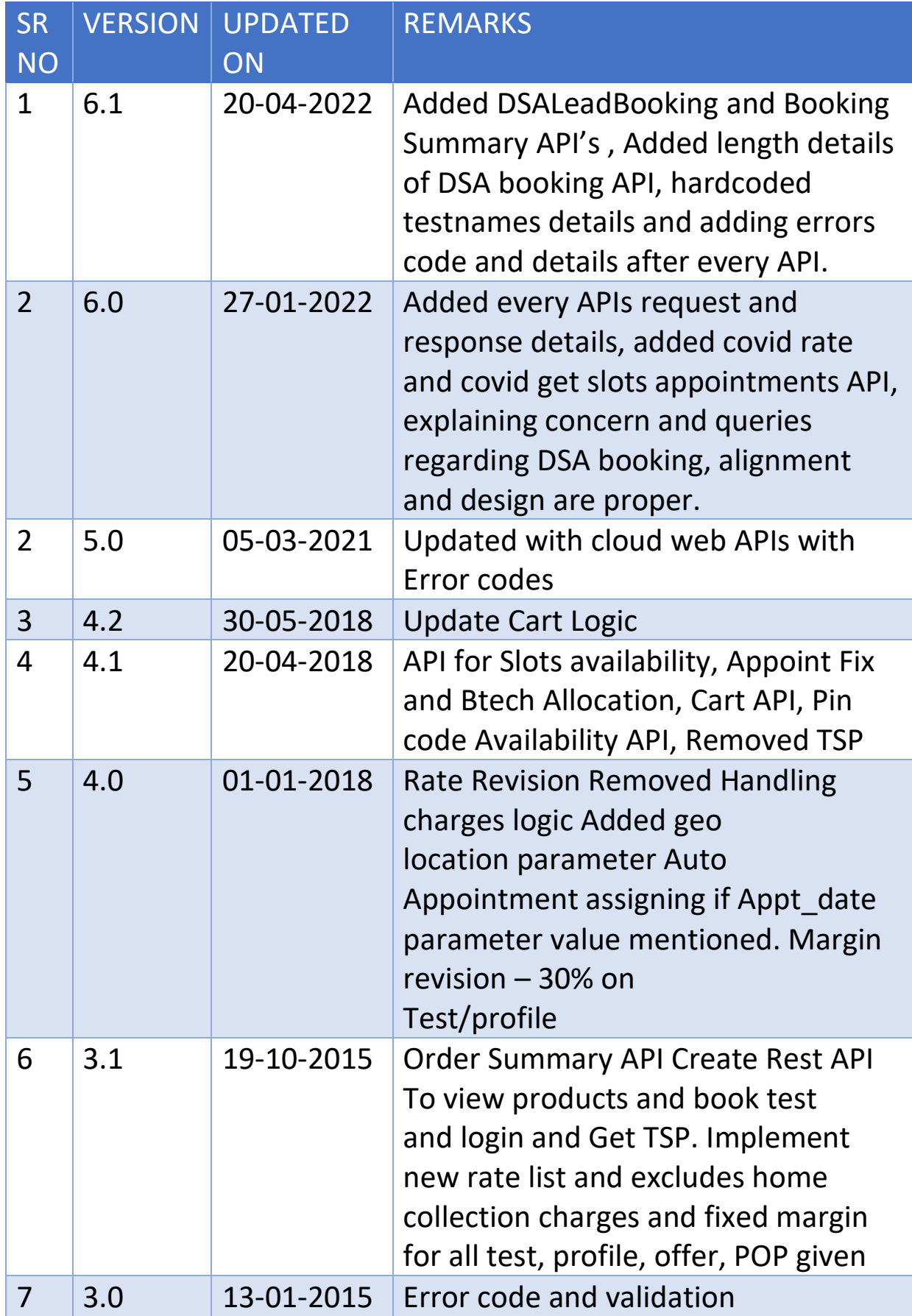